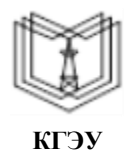

МИНИСТЕРСТВО НАУКИ И ВЫСШЕГО ОБРАЗОВАНИЯ РОССИЙСКОЙ ФЕДЕРАЦИИ

**Федеральное государственное бюджетное образовательное учреждение высшего образования**

#### **КГЭУ «КАЗАНСКИЙ ГОСУДАРСТВЕННЫЙ ЭНЕРГЕТИЧЕСКИЙ УНИВЕРСИТЕТ» (ФГБОУ ВО «КГЭУ»)**

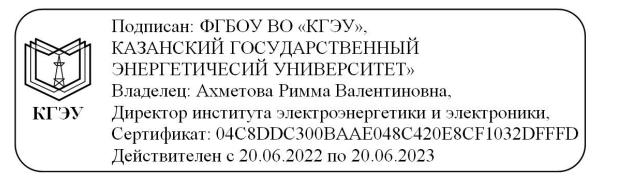

«УТВЕРЖДАЮ» Директор института Электроэнергетики и электроники Ившин И.В. exmirchie  $2020z$ .

# **РАБОЧАЯПРОГРАММА ДИСЦИПЛИНЫ**

Электромонтажные работы цеховых систем электроснабжения

Направление подготовки 13.03.02 Электроэнергетика и электротехника

Направленность (профиль) Электроснабжение

Квалификация бакалавр

Рабочая программа дисциплины разработана в соответствии с ФГОС ВО по направлению подготовки 13.03.02 Электроэнергетика и электротехника (уровень бакалавриата) (приказ Минобрнауки России от 28.02.2018 г. № 144)

Программу разработали:

Cleavel, доцент Шакурова З.М. Старший преподаватель Хасанов Ш.Р.

Рабочая программа рассмотрена и одобрена на заседании кафедры Электроснабжение промышленных предприятий, протокол №10 от 28.10.2020 Заведующий кафедрой Ившин И.В.

Программа рассмотрена и одобрена на заседании выпускающей кафедры Электроснабжение промышленных предприятий, протокол № 10 от 28.10.2020 Заведующий кафедрой Ившин И.В.

Программа одобрена на заседании методического совета института Электроэнергетики и электроники, протокол № 3 от 28.10.2020.

Заместитель директора ИЭЭ Powel Р.В. Ахметова.

Программа принята решением Ученого совета института Электроэнергетики и электроники протокол № 4 от 28.10.2020.

#### **1. Цель, задачи и планируемые результаты обучения по дисциплине**

Целью освоения дисциплины является: изучение нормативно-технической документации и технологии выполнения электромонтажных работ цеховых систем электроснабжения, уверенное владение пакетом программных средств для проектирования и графического представления материала, применение информационных и «сквозных» технологий.

Задачами дисциплины являются: изучение общих сведений об электромонтажных работах цеховых систем электроснабжения; устройства и монтажа электропроводок цеховых систем электроснабжения; монтажа осветительных электроустановок цеховых систем электроснабжения; монтажа силовых электроустановок цеховых систем электроснабжения, закрепление на практике полученных навыков работы в современных программных комплексах, основанных на технологии информационного моделирования.

Компетенции, формируемые у обучающихся, запланированные результаты обучения по дисциплине, соотнесенные с индикаторами достижения компетенций:

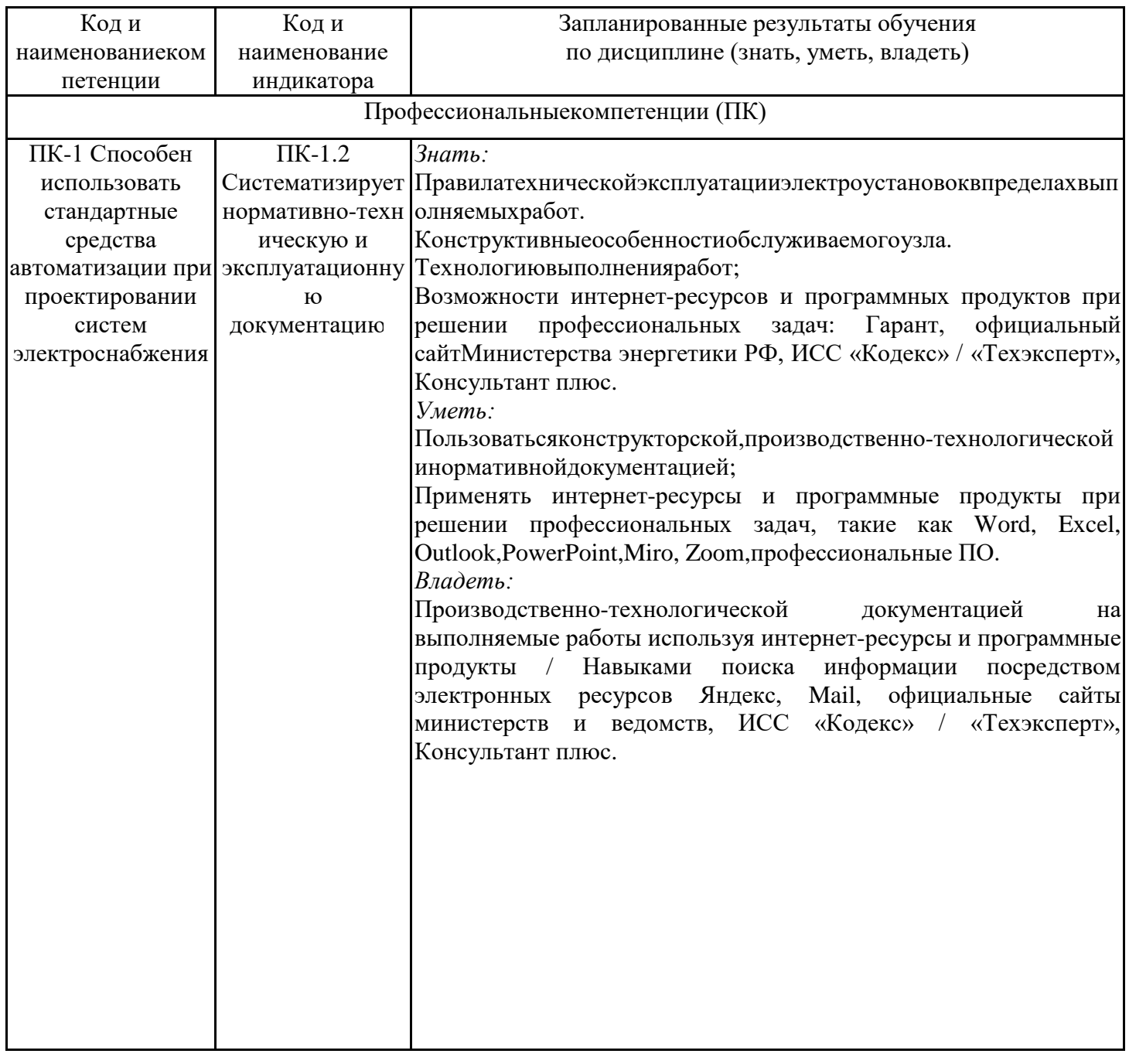

Дисциплина Электромонтажные работы цеховых систем электроснабжения относится к части, формируемой участниками образовательных отношений учебного плана по направлению подготовки 13.03.02 Электроэнергетика и электротехника.

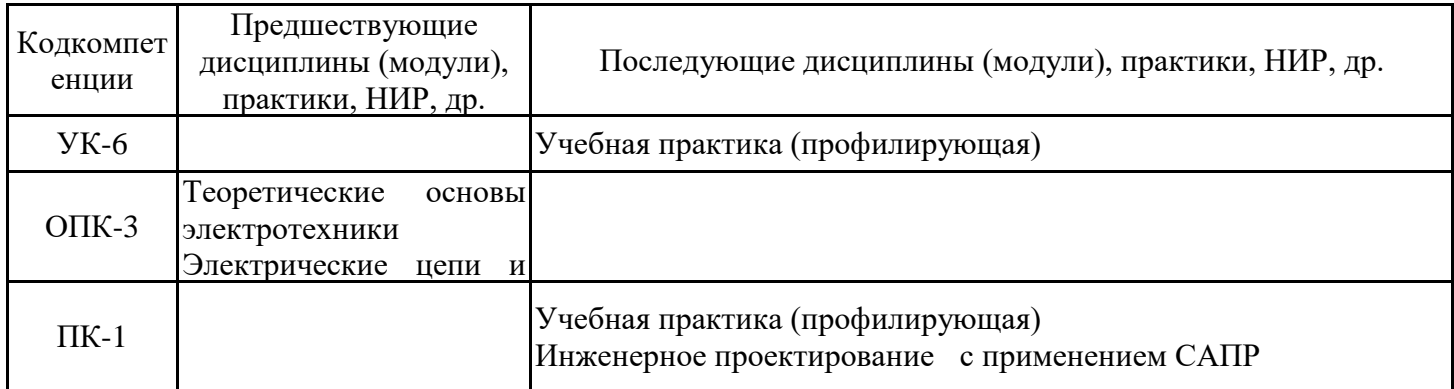

Для освоения дисциплины обучающийся должен: Знать:

- основные математические приложения и физические законы, явления и процессы, на которых основаны принципы действия объектов профессиональной деятельности;

- основные соотношения и уравнения электромагнитного поля;

- стандартные графические обозначения наиболее распространенных электротехнических устройств;

- профессиональные компьютерные программы;<br>- ситройство, принцип действия, области - устройство, принцип действия, области применения основных электротехнических и электронных устройств и электроизмерительных приборов.

Уметь:

- использовать для решения прикладных задач соответствующий физикоматематический аппарат;

- рассчитывать величины, характеризующие электромагнитное поля;

- графически отображать геометрические образы изделий и объектов электрооборудования, схем и систем;

- применять современные цифровые инструменты

Владеть:

- навыками применения полученной информации при моделировании линейных электрических цепей постоянного и переменного тока;

- механизмом составления основных математических уравнений для решения поставленной задачи;

- методиками расчета цепей постоянного и переменного тока, электрических машин, трансформаторов и простейших электронных приборов, методами и технологиями компьютерного моделирования

### **3. Структура и содержание дисциплины**

### **3.1. Структура дисциплины**

Общая трудоемкость дисциплины составляет 3 зачетные единицы (ЗЕ), всего 108 часов, из которых 55 часов составляет контактная работа обучающегося с преподавателем (занятия лекционного типа 16 час., практические занятия 34 час., групповые 2 час., прием экзамена (КПА) 1 час.,контроль самостоятельной работы и иная контактная работа (КСР) 2 часа), самостоятельная работа обучающегося 18 час.Практическая подготовка по виду профессиональной деятельности составляет 3 часа

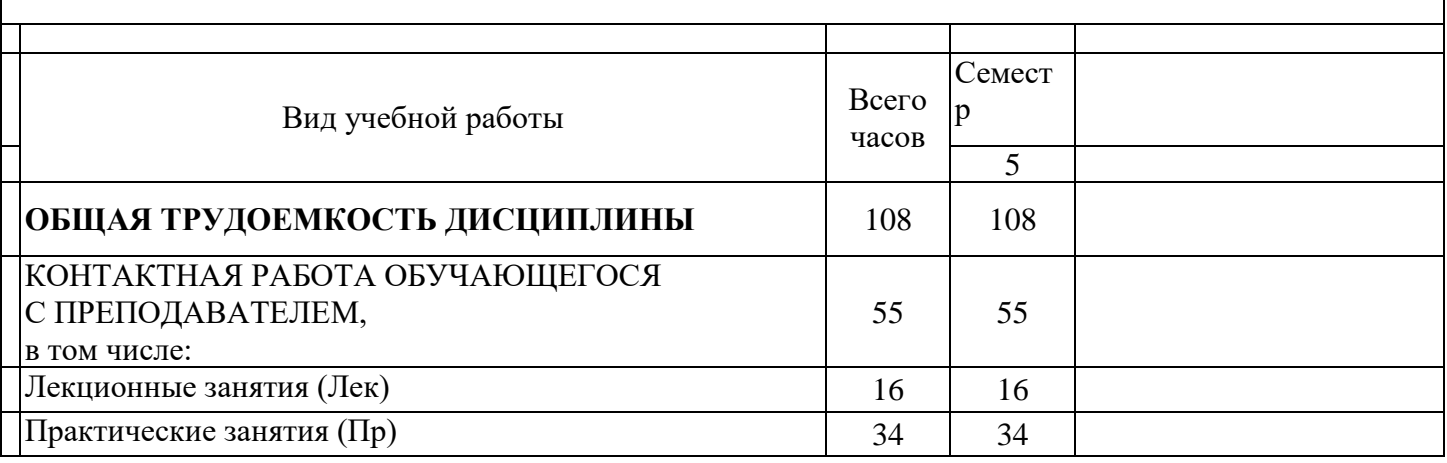

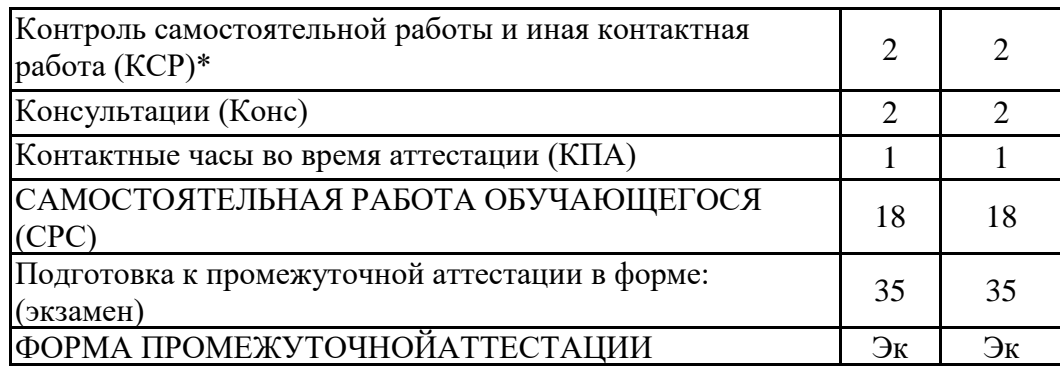

# **3.2. Содержание дисциплины, структурированное по разделам и видам занятий**

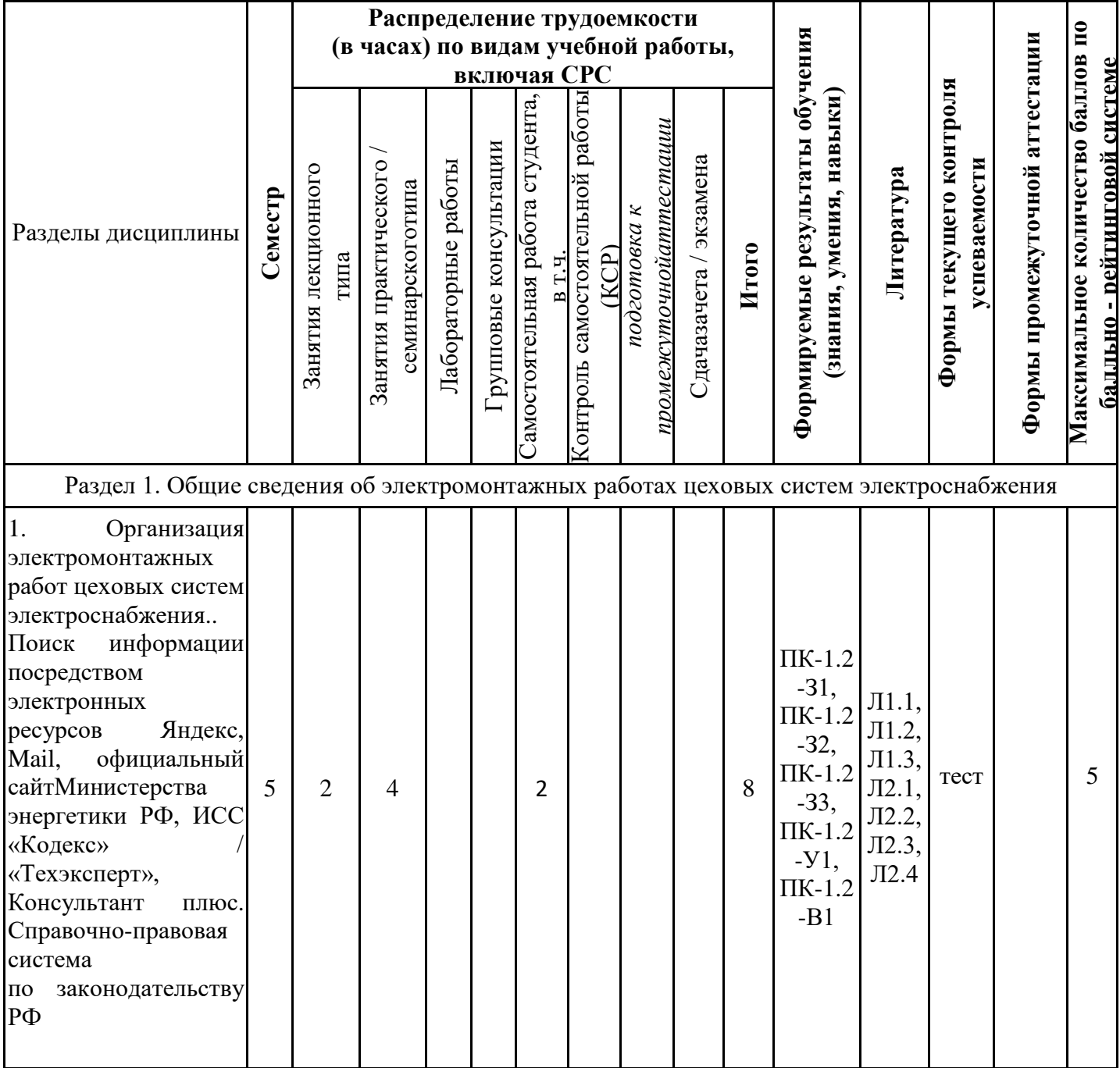

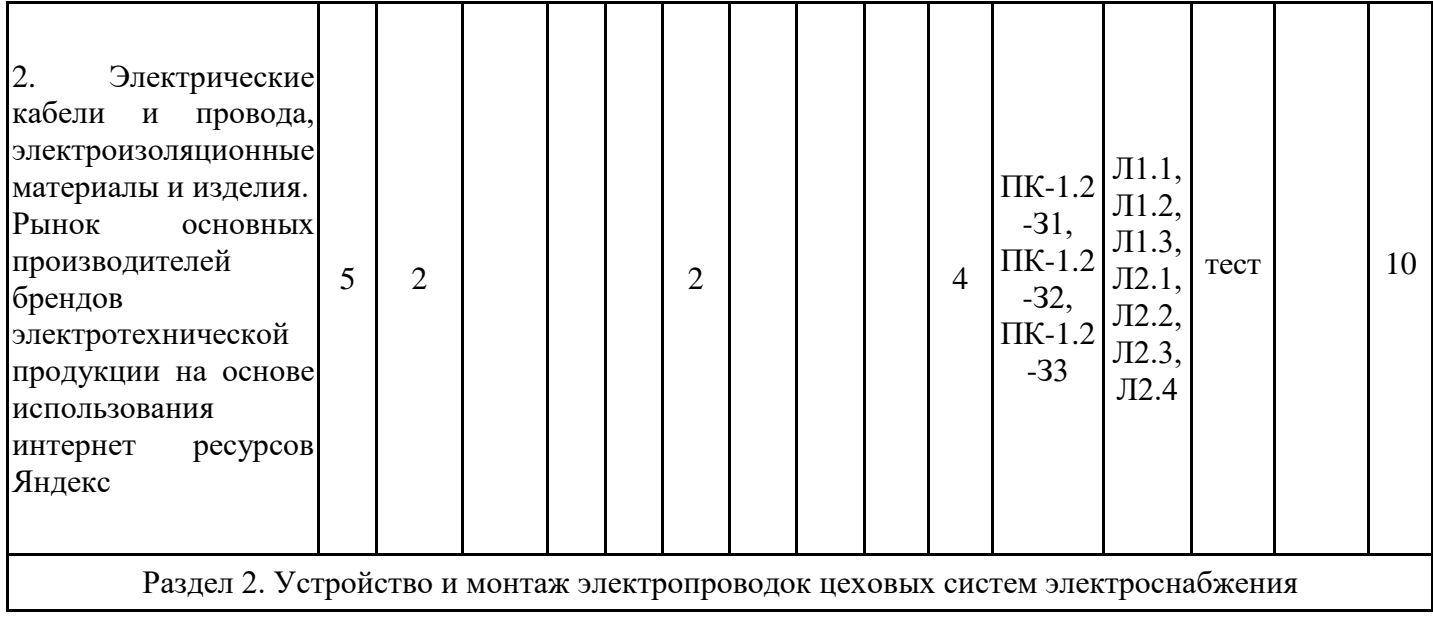

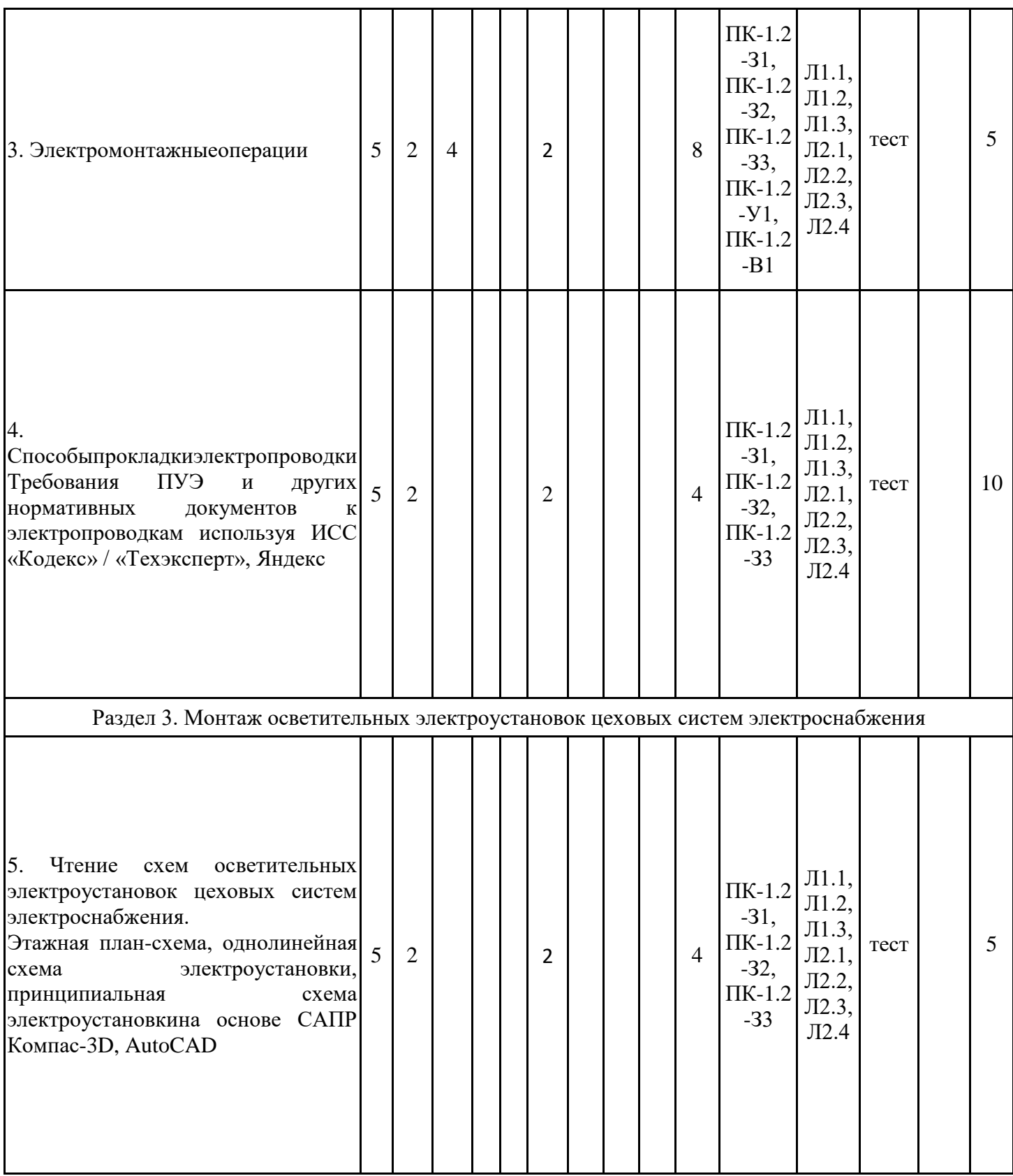

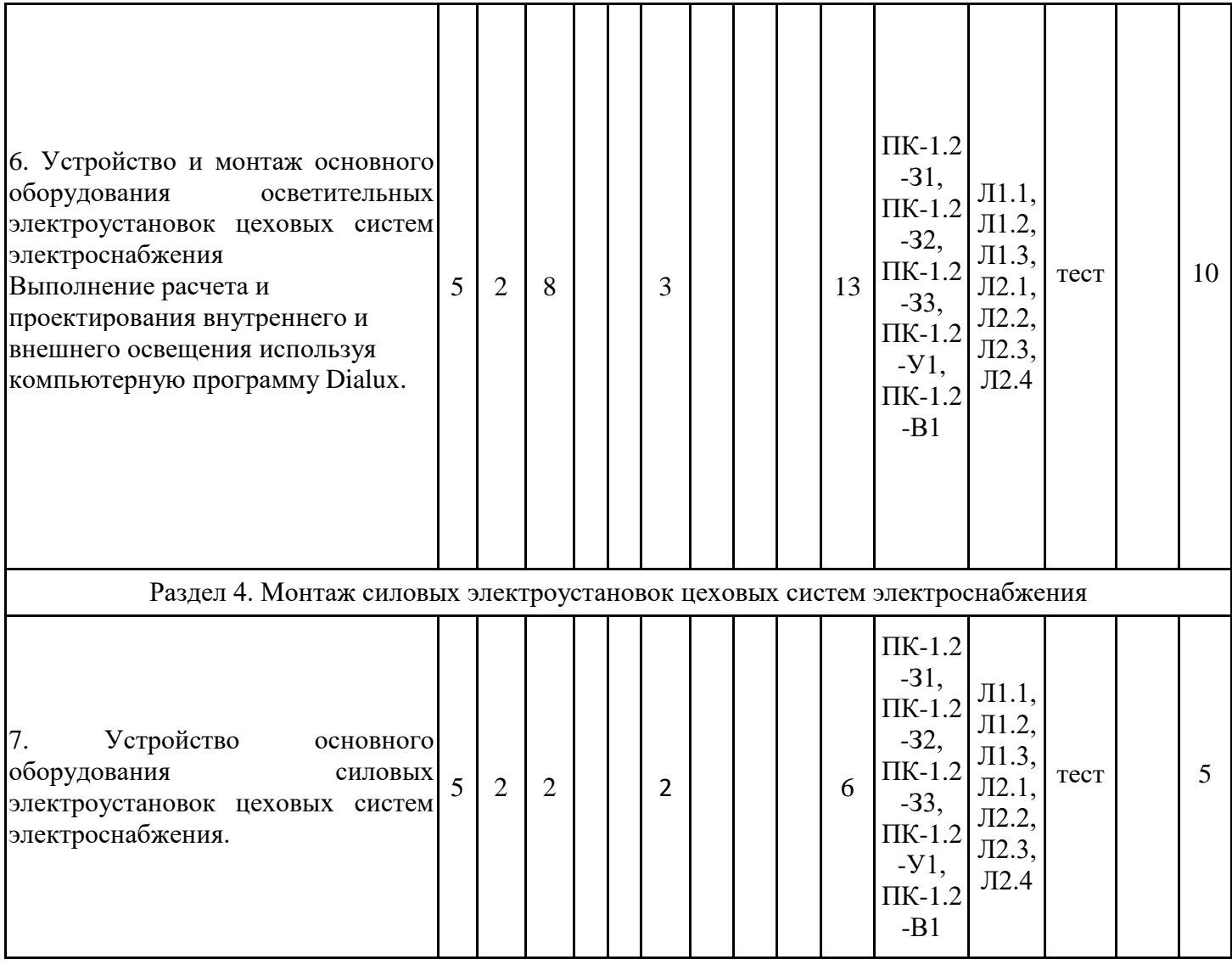

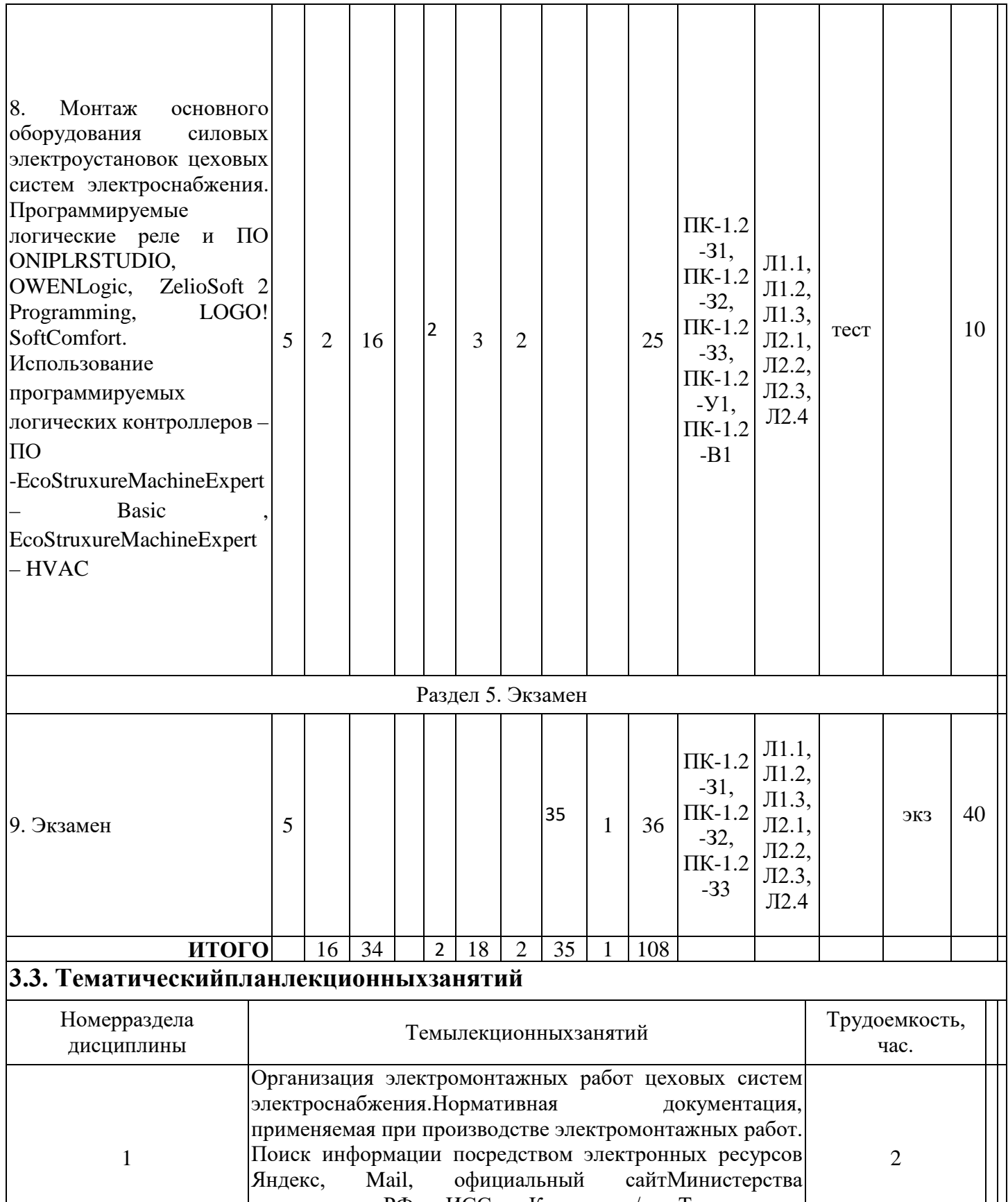

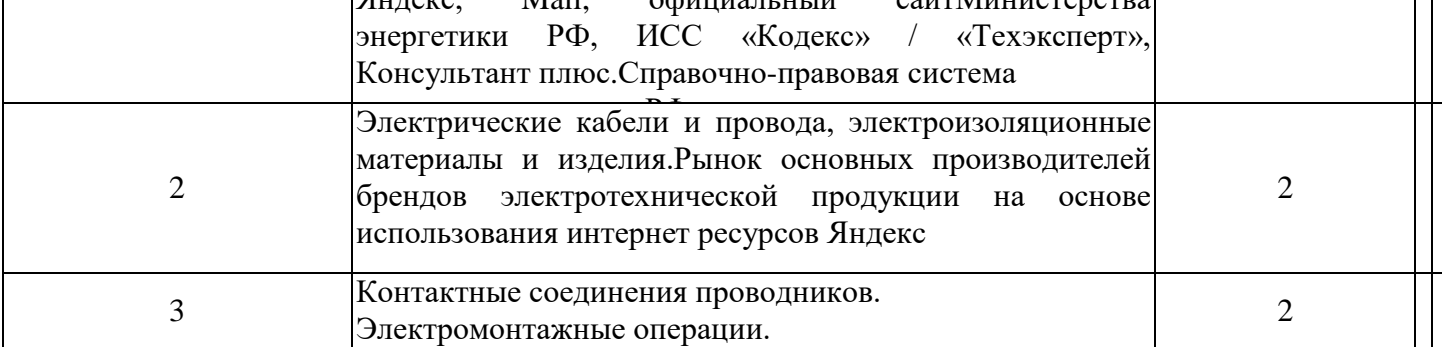

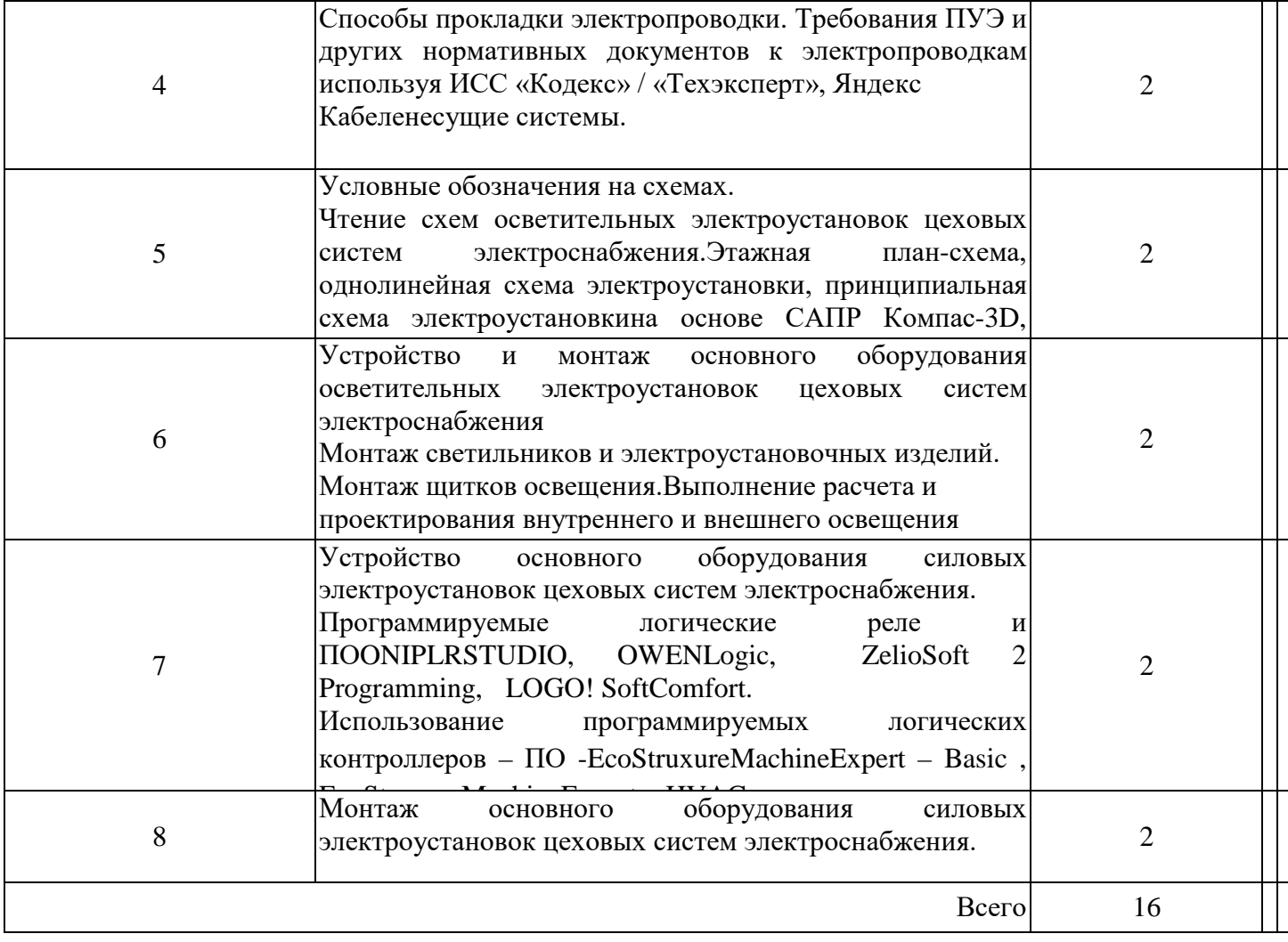

# **3.4. Тематическийпланпрактическихзанятий**

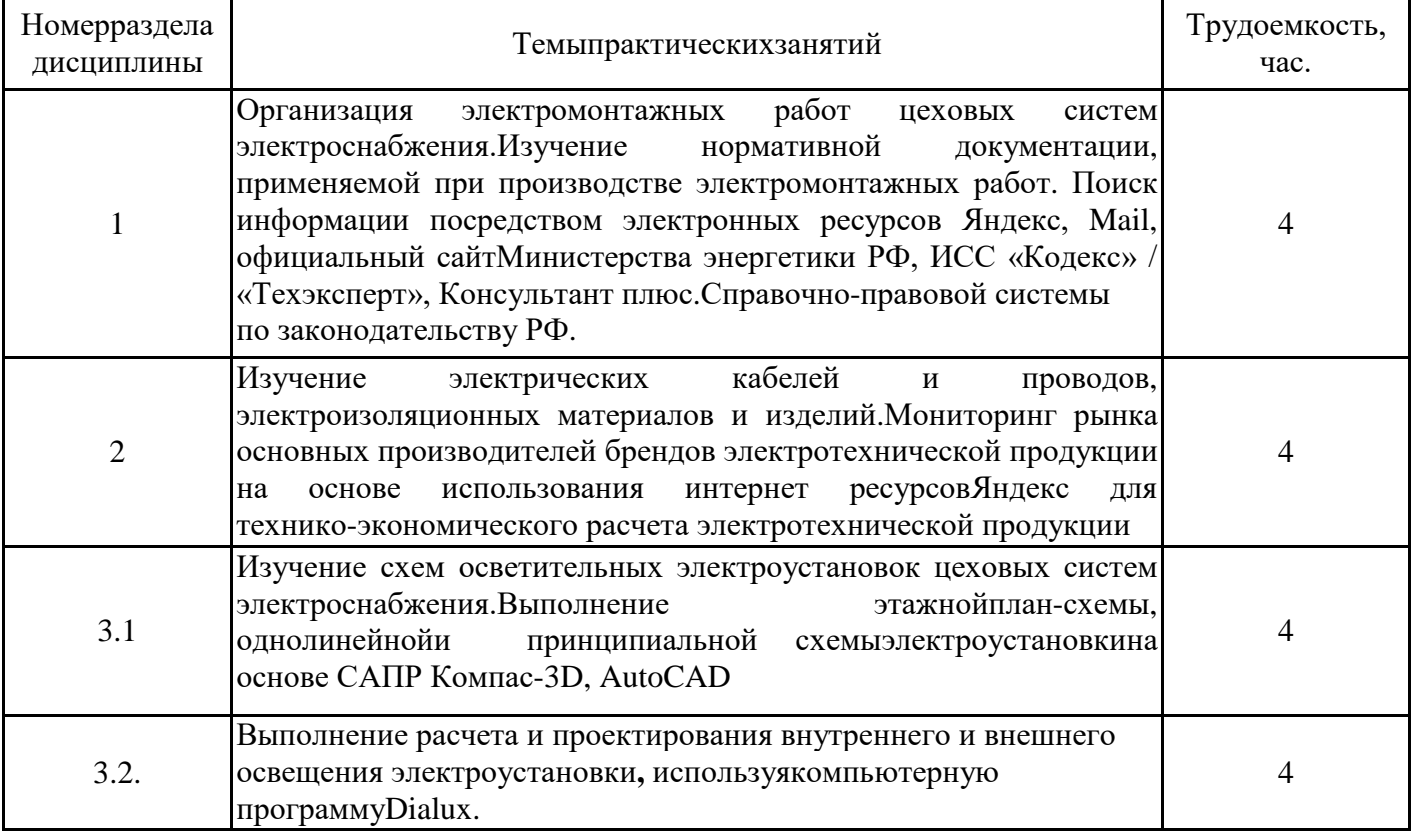

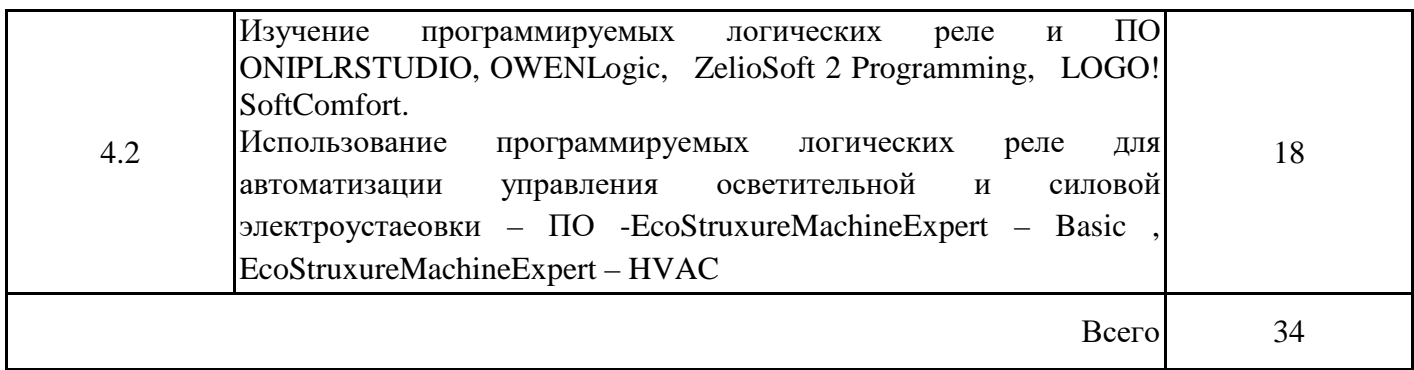

### **3.5. Тематический план лабораторных работ**

Данный вид работы не предусмотрен учебным планом

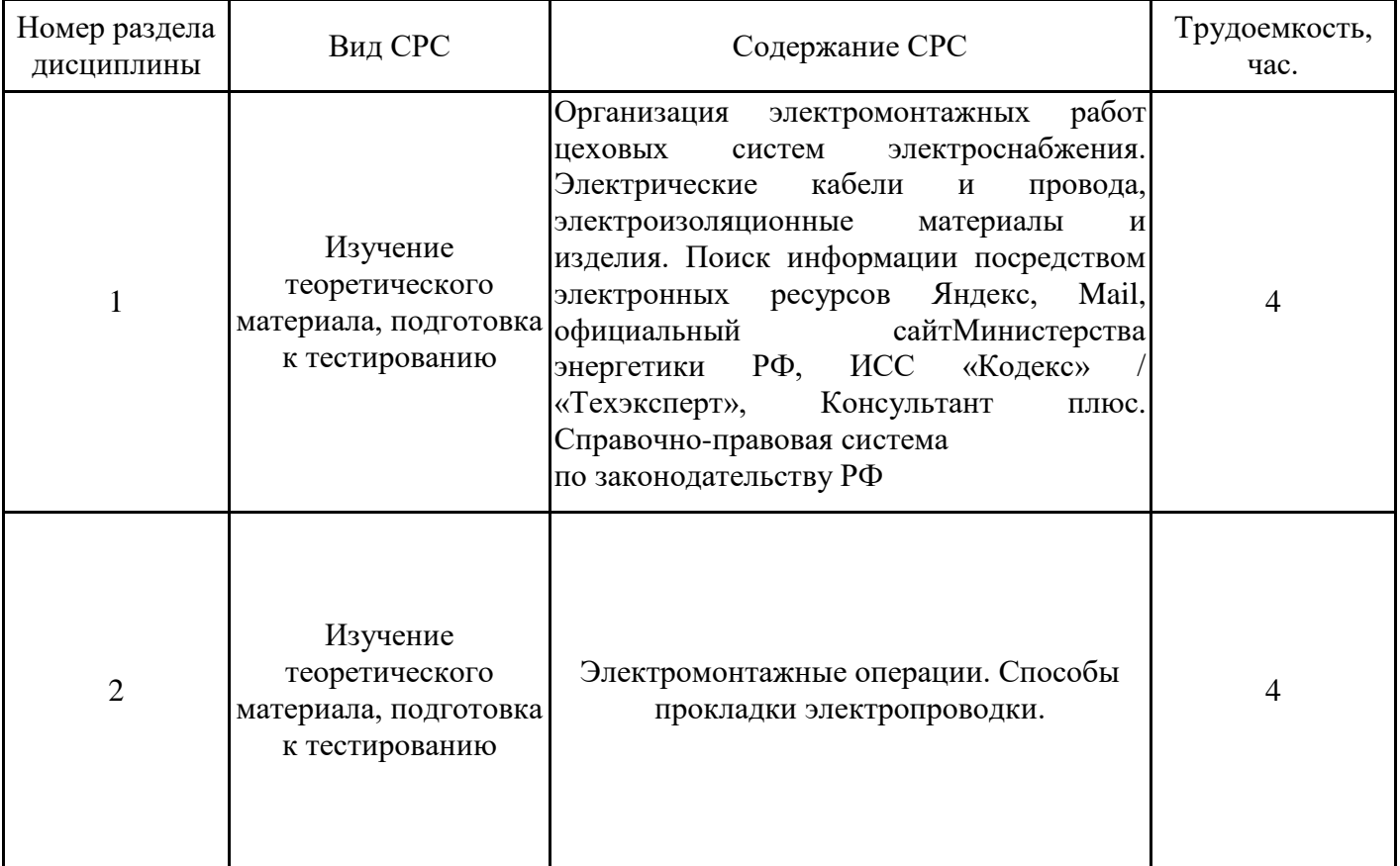

# **3.6. Самостоятельная работа студента**

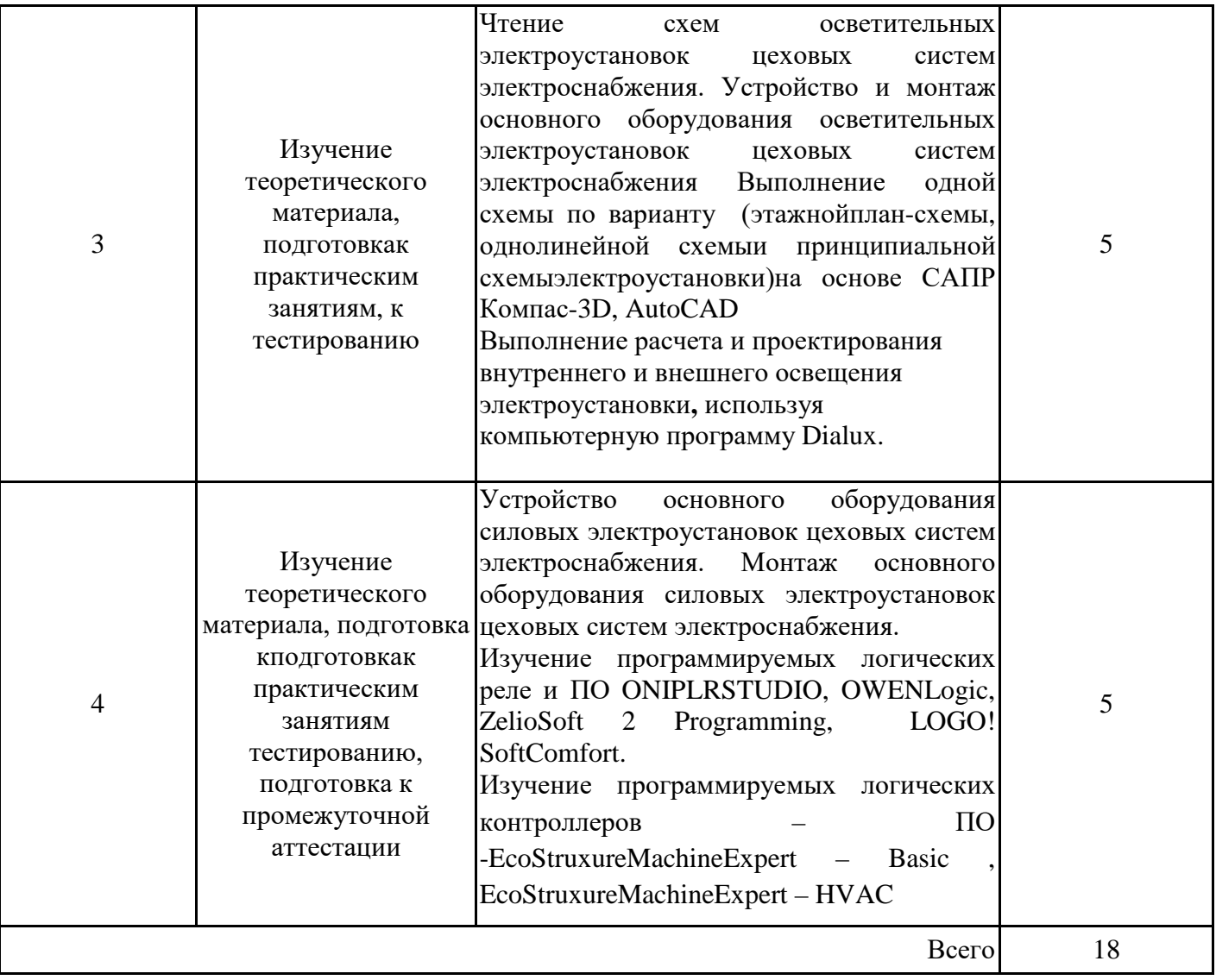

#### **4. Образовательные технологии**

При проведении учебных занятий используются традиционные образовательные технологии (лекции в сочетании с практическими занятиями и с лабораторными работами, самостоятельное изучение определённых разделов) и современные образовательные технологии, направленные на обеспечение развития у обучающихся навыков командной работы, межличностной коммуникации, принятия решений, лидерских качеств: интерактивные лекции, групповые дискуссии, работа в команде, обучение на основе опыта, индивидуальное обучение, междисциплинарное обучение, опережающая самостоятельная работа.

При реализации дисциплины «Электромонтажные работы цеховых систем электроснабжения» по образовательной программе «Электроснабжение» направления подготовки бакалавров 13.03.02 «Электроэнергетика и электротехника» применяются электронное обучение и элементы дистанционных образовательных технологий. В образовательном процессе используются:

- дистанционный курс (ДК), размещенный на площадке LMSMoodle, URL: <https://lms.kgeu.ru/course/view.php?id=2644;>

- электронные образовательные ресурсы (ЭОР), размещенные в личных кабинетах студентов Электронного университета КГЭУ, URL[:http://e.kgeu.ru/.](http://e.kgeu.ru/)

#### **5. Оценивание результатов обучения**

Оценивание результатов обучения по дисциплине осуществляется в рамках текущего контроля успеваемости, проводимого по балльно-рейтин-говой системе (БРС), и промежуточной аттестации.

Обобщенные критерии и шкала оценивания уровня сформированности компетенции (индикатора достижения компетенции) по итогам освоения дисциплины:

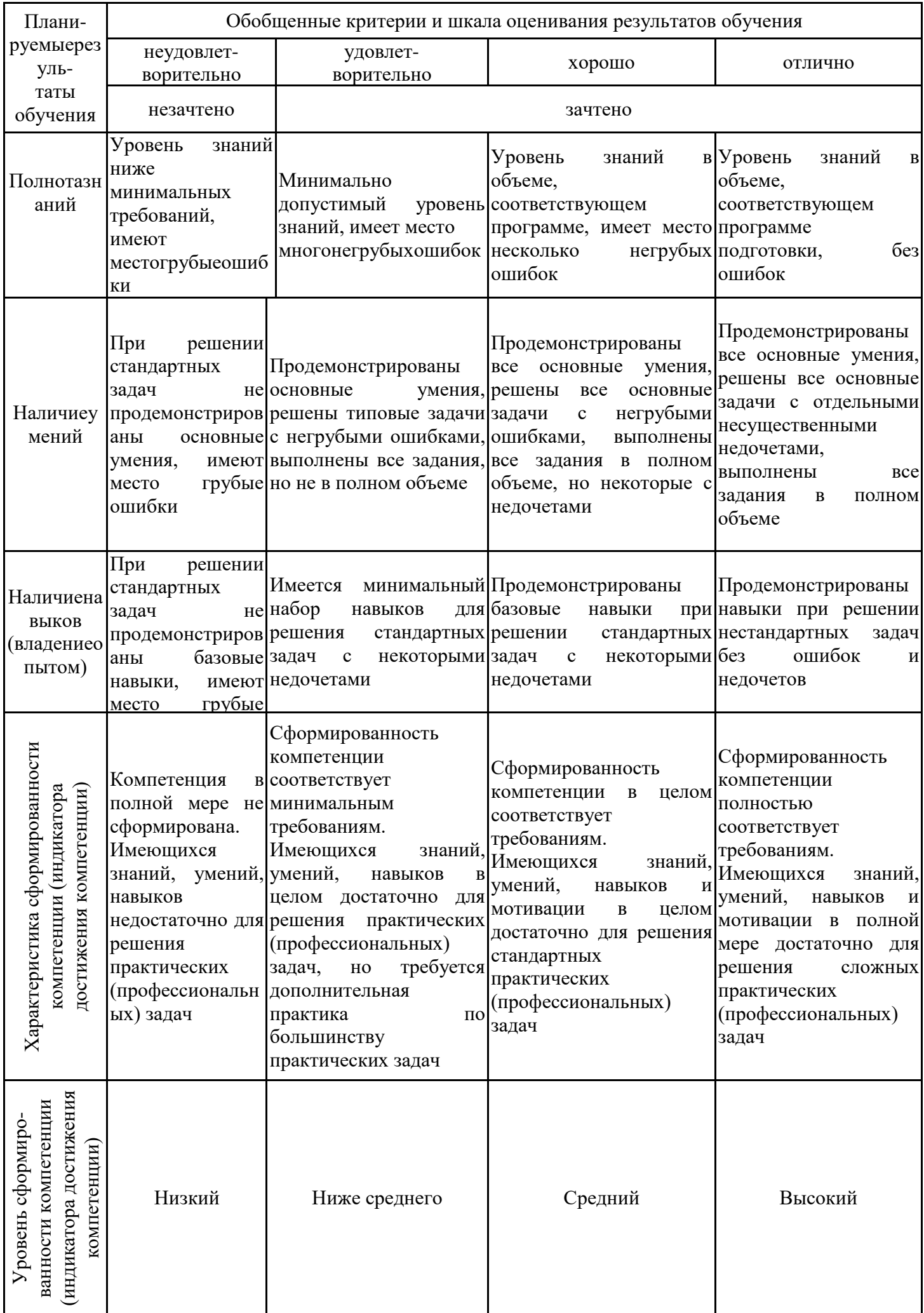

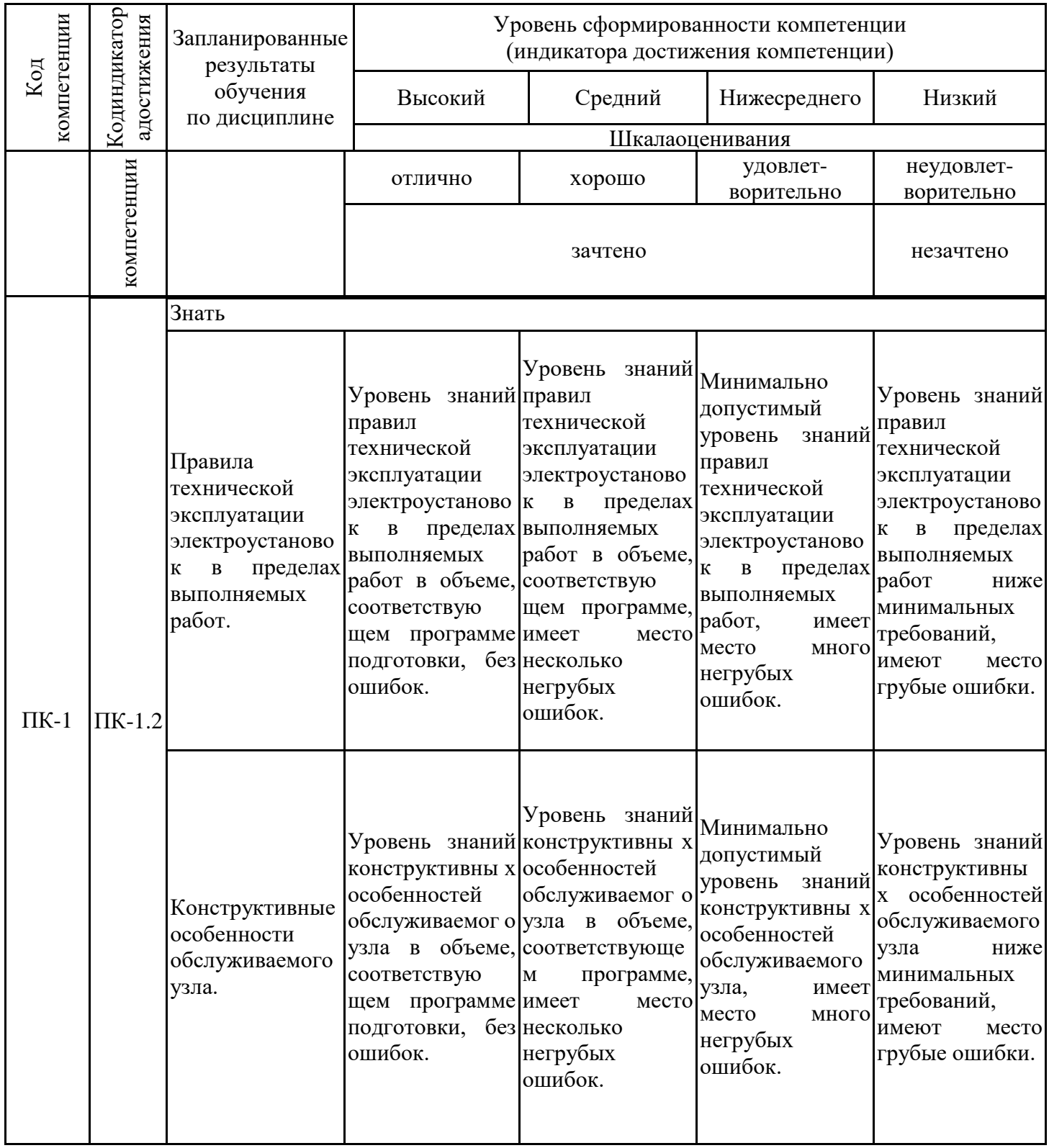

# Шкала оценки результатов обучения по дисциплине:

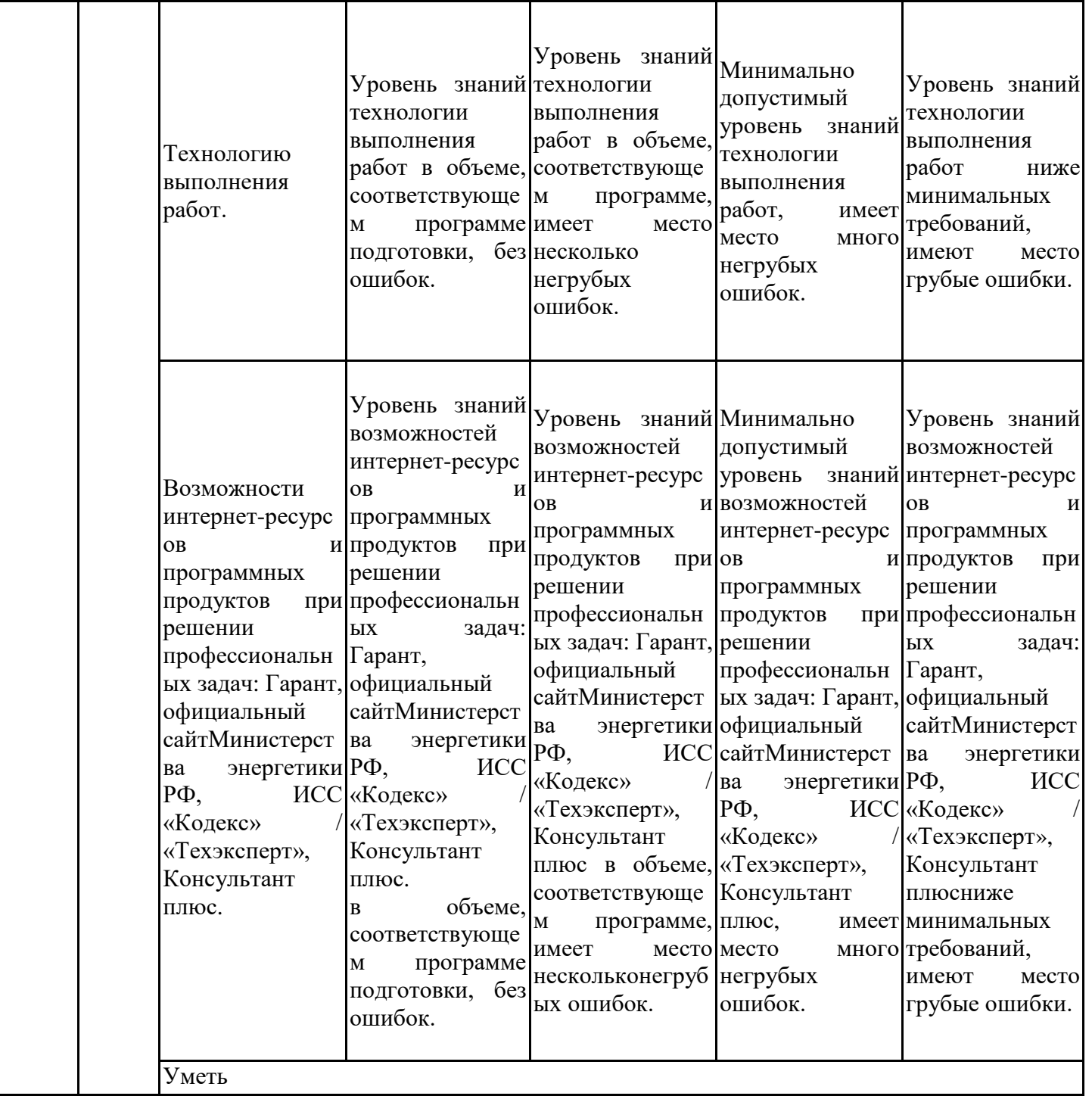

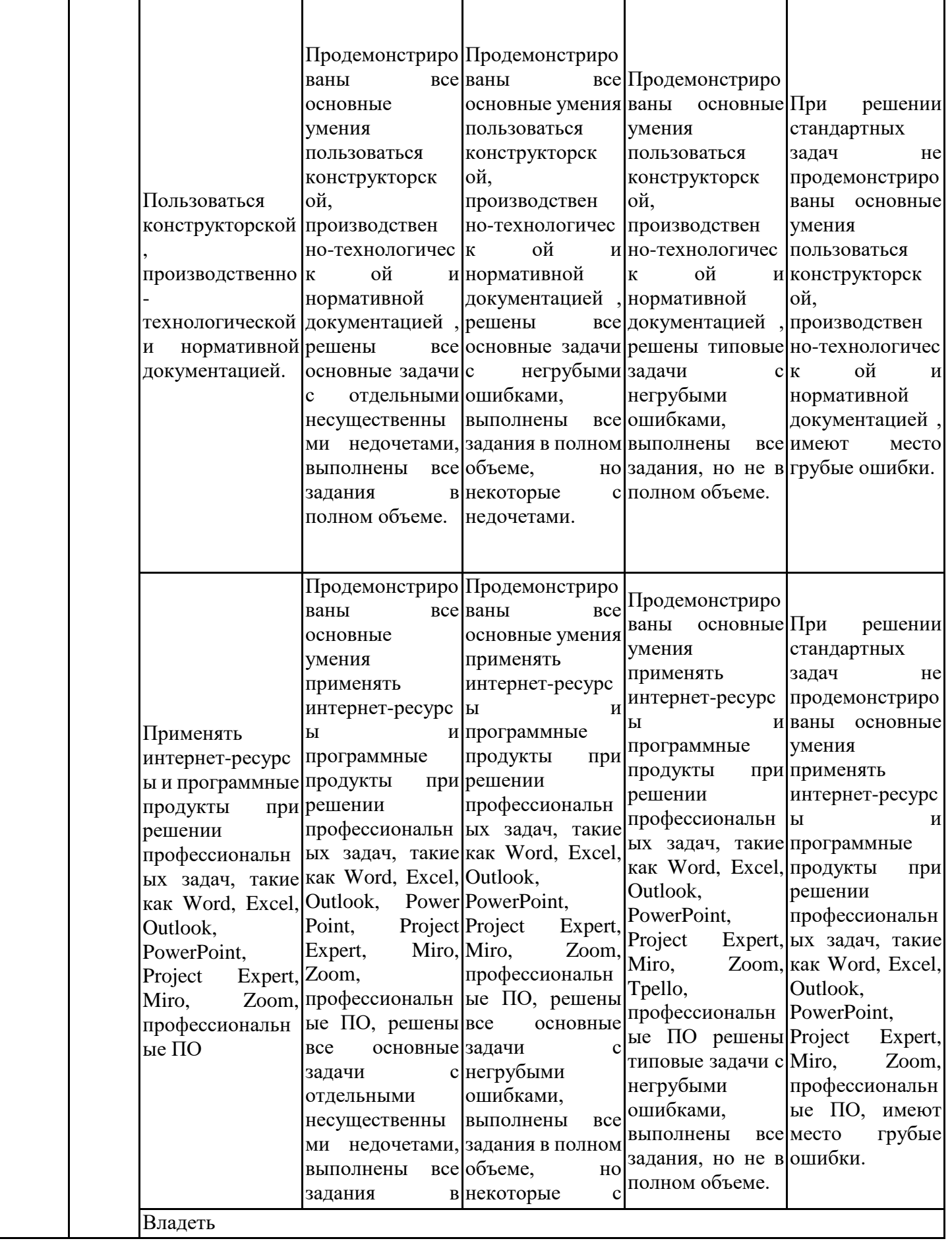

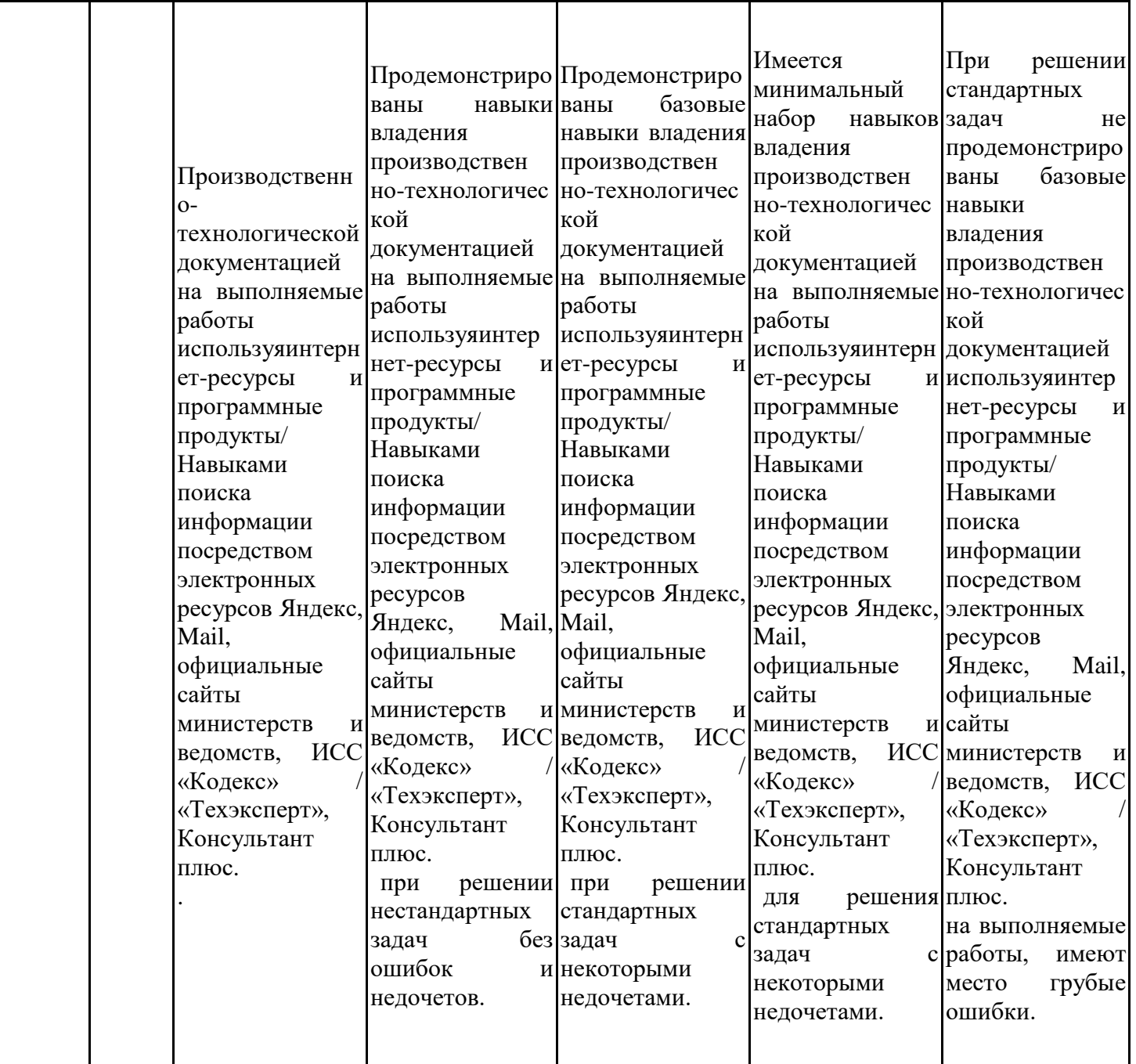

Оценочные материалы для проведения текущего контроля успеваемости и промежуточной аттестации приведены в Приложении к рабочей программе дисциплины. Полный комплект заданий и материалов, необходимых для оценивания результатов обучения по дисциплине, хранится на кафедре-разработчике в бумажном и электронном виде.

### **6. Учебно-методическое и информационное обеспечение дисциплины**

### **6.1. Учебно-методическое обеспечение**

Основная литература

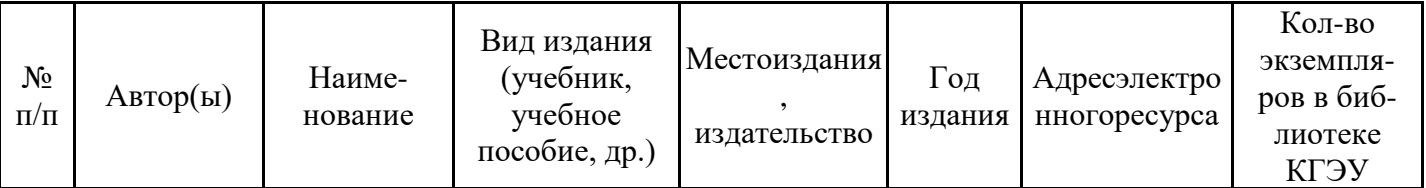

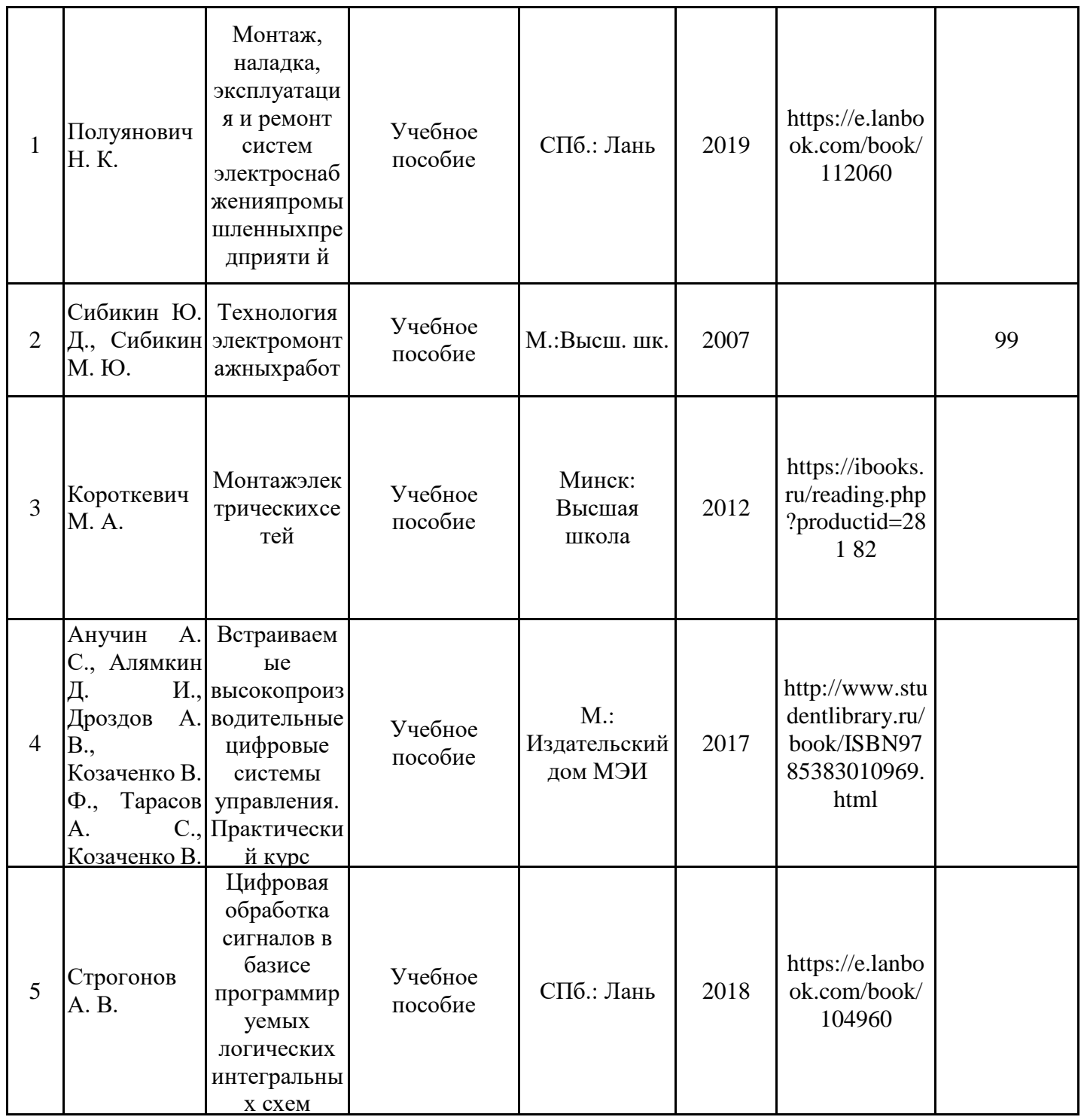

### Дополнительнаялитература

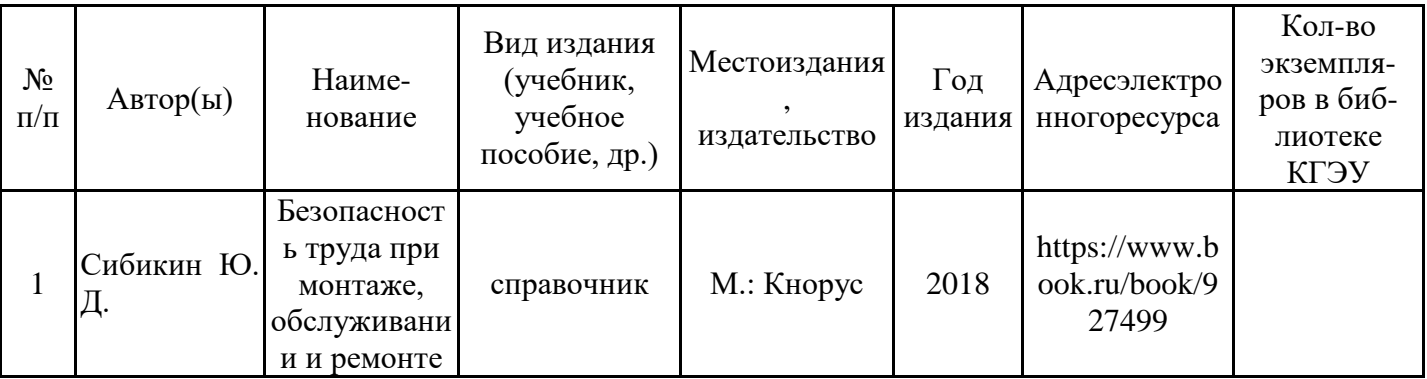

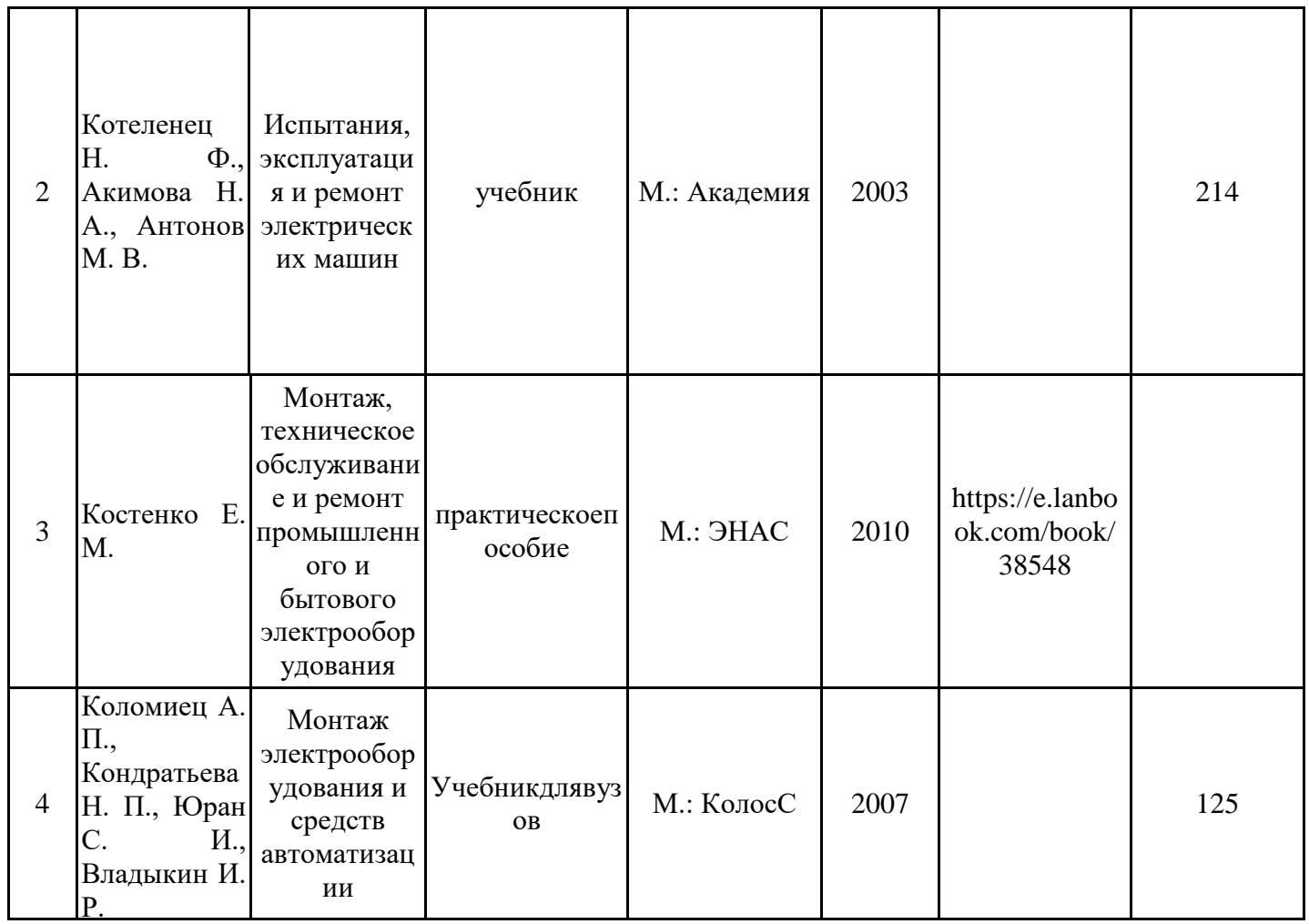

### **6.2. Информационноеобеспечение**

### 6.2.1. Электронные и интернет-ресурсы

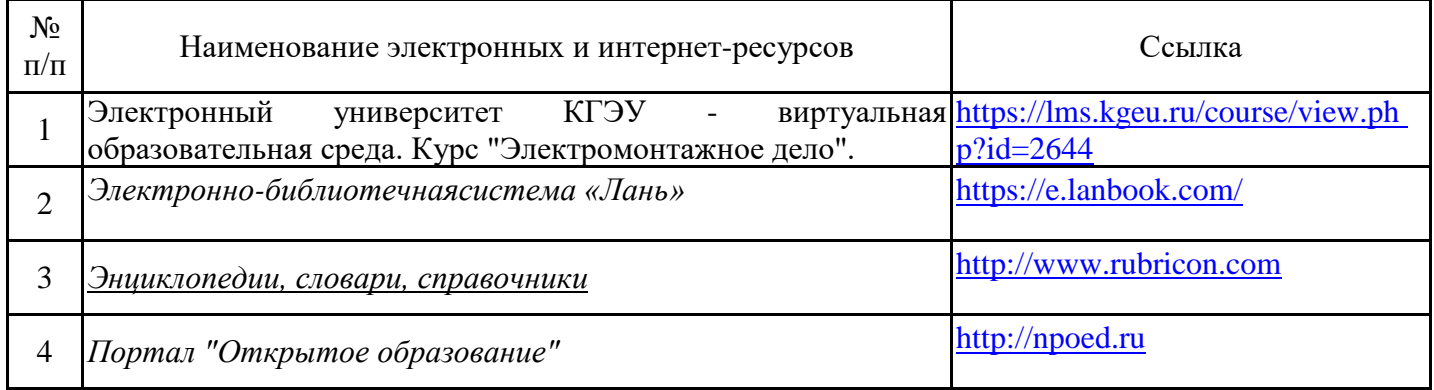

# 6.2.2. Профессиональныебазыданных

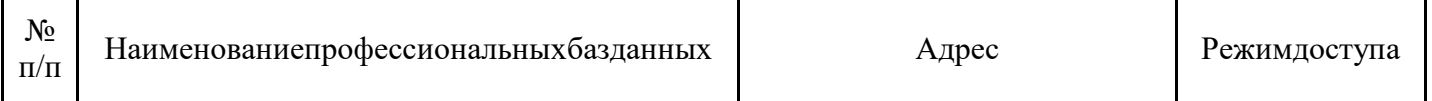

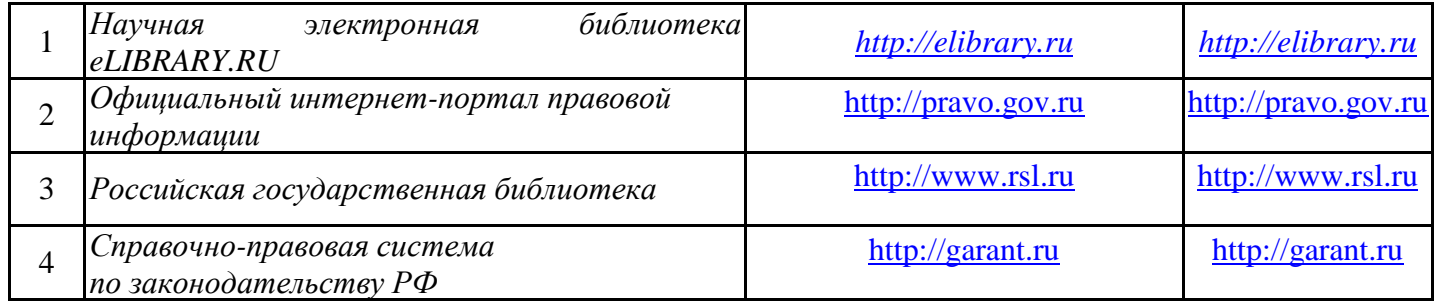

### 6.2.3. Информационно-справочныесистемы

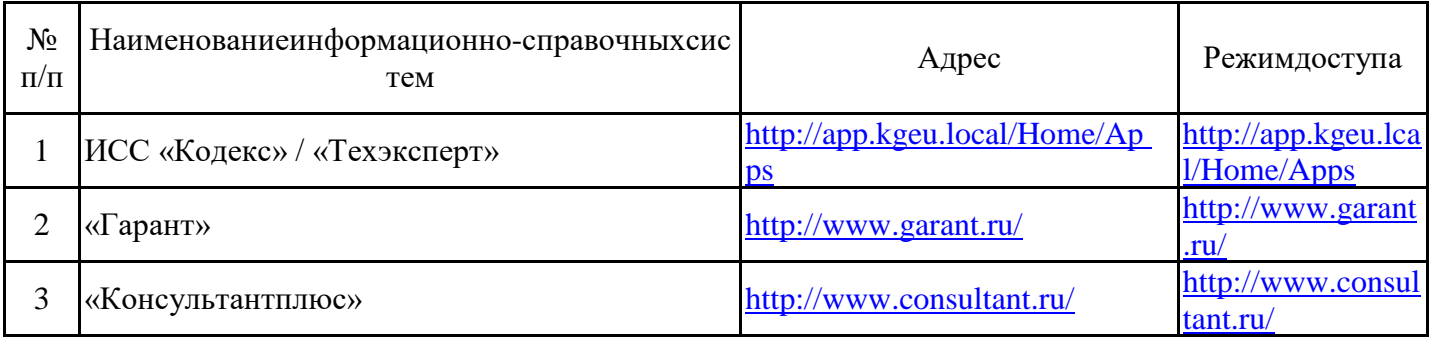

### 6.2.4. Лицензионное и свободно распространяемое программное обеспечение дисциплины

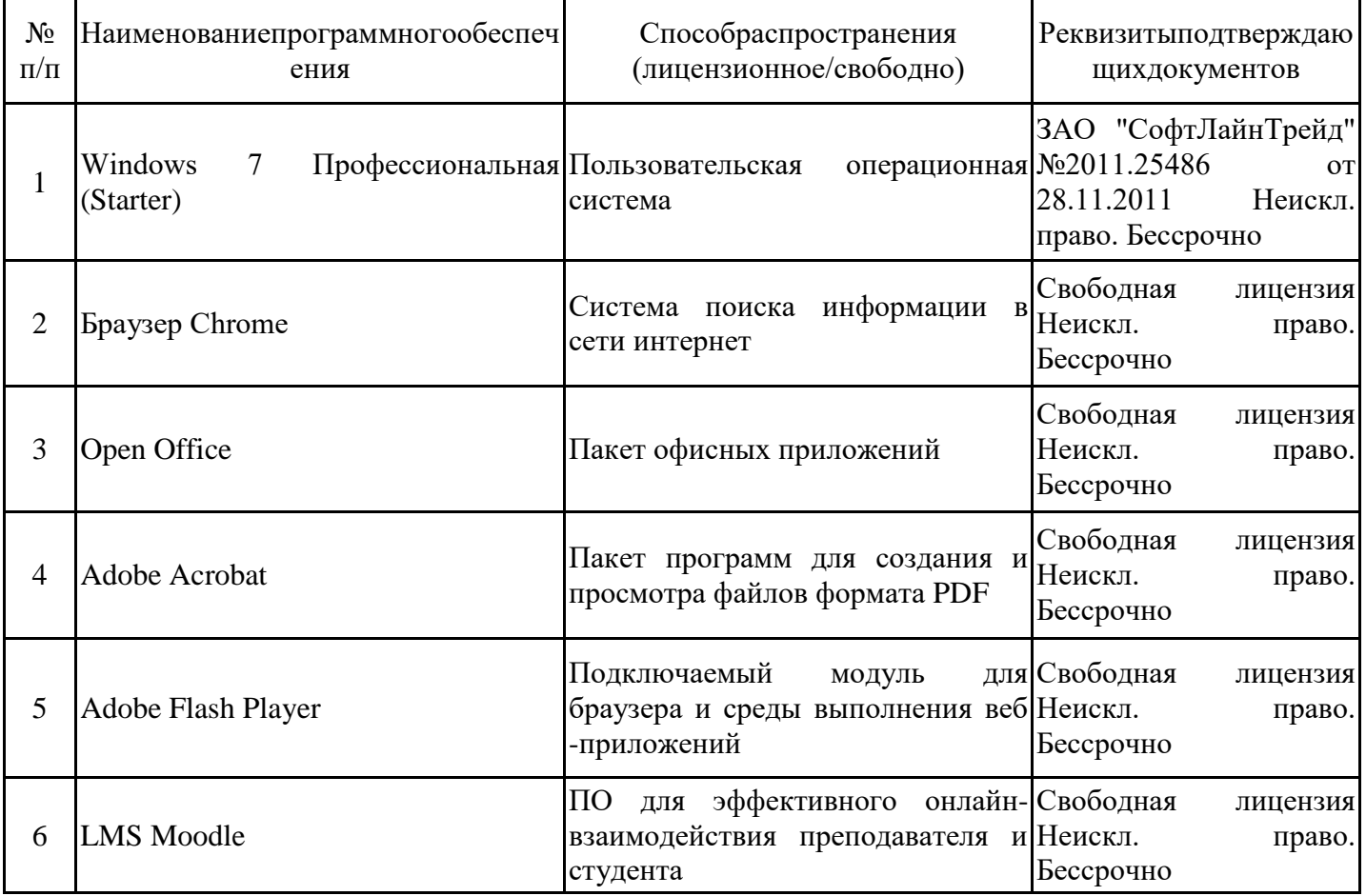

### **7. Материально-техническоеобеспечениедисциплины**

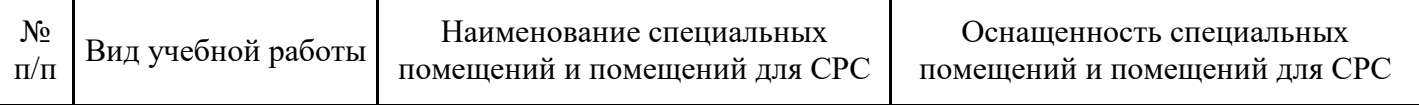

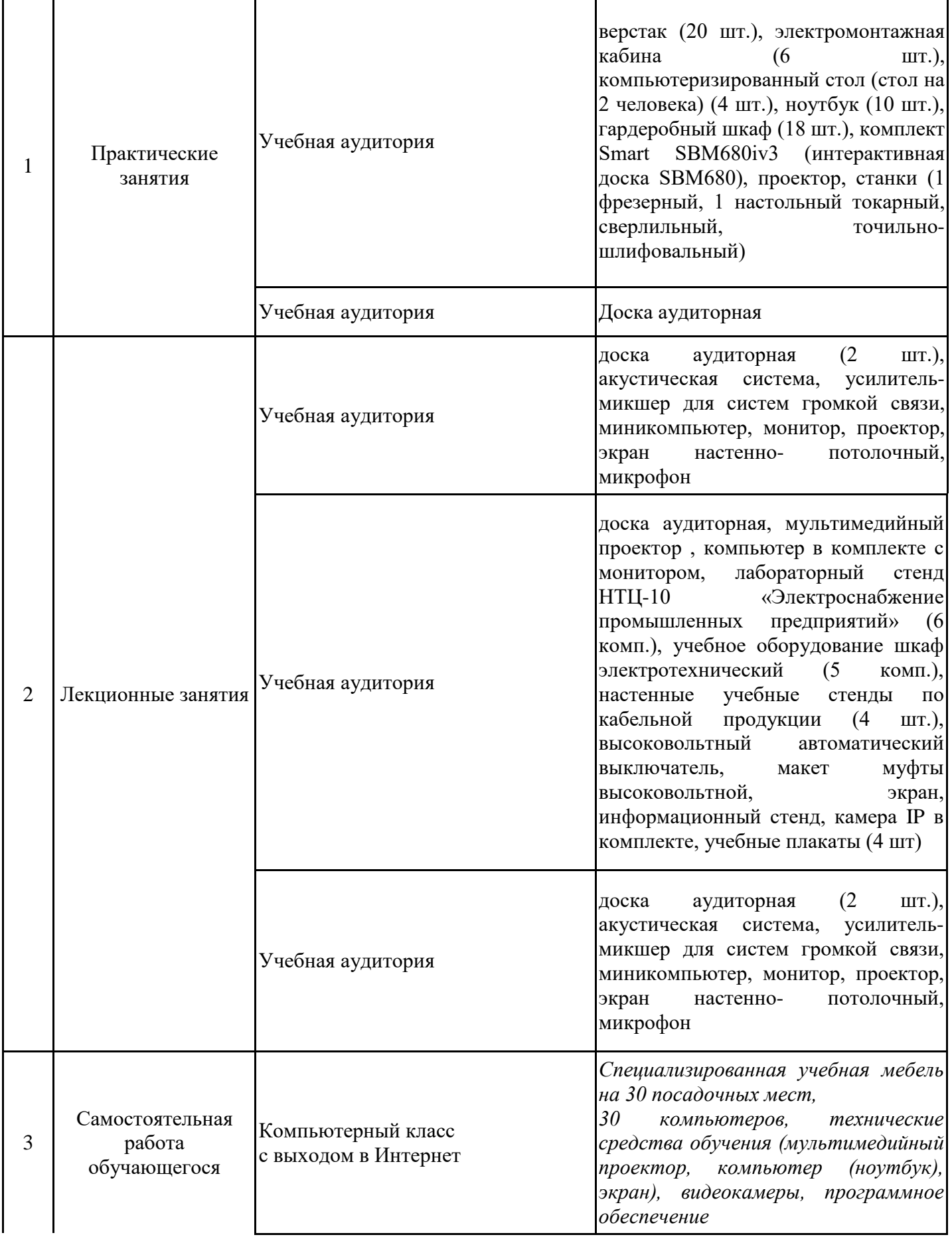

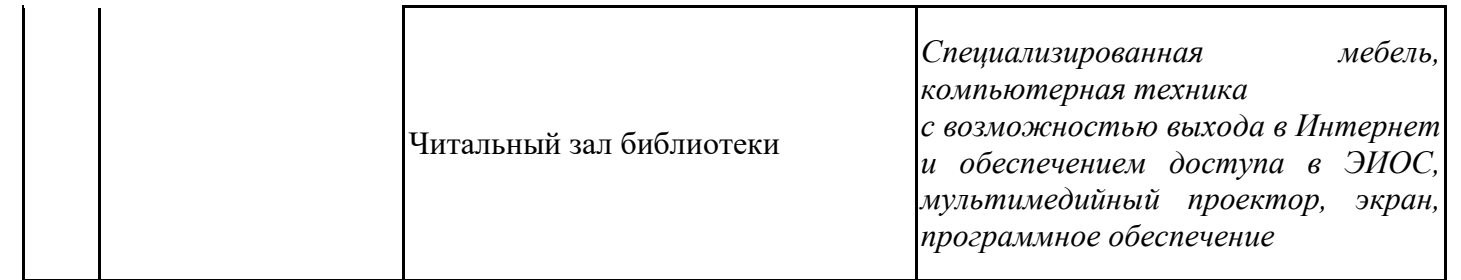

#### **8. Особенности организации образовательной деятельности для лиц с ограниченными возможностями здоровья и инвалидов**

Лица с ограниченными возможностями здоровья (ОВЗ) и инвалиды имеют возможность беспрепятственно перемещаться из одного учебно-лабораторного корпуса в другой, подняться на все этажи учебно-лабораторных корпусов, заниматься в учебных и иных помещениях с учетом особенностей психофизического развития и состояния здоровья.

Для обучения лиц с ОВЗ и инвалидов, имеющих нарушения опорно- двигательного аппарата, обеспечены условия беспрепятственного доступа во все учебные помещения. Информация о специальных условиях, созданных для обучающихся с ОВЗ и инвалидов, размещена на сайте университета www//kgeu.ru. Имеется возможность оказания технической помощи ассистентом, а также услуг сурдопереводчиков и тифлосурдопереводчиков.

Для адаптации к восприятию лицами с ОВЗ и инвалидами с нарушенным слухом справочного, учебного материала по дисциплине обеспечиваются следующие условия:

- для лучшей ориентации в аудитории, применяются сигналы оповещения о начале и конце занятия (слово «звонок» пишется на доске);

- внимание слабослышащего обучающегося привлекается педагогом жестом (на плечо кладется рука, осуществляется нерезкое похлопывание);

- разговаривая с обучающимся, педагогический работник смотрит на него, говорит ясно, короткими предложениями, обеспечивая возможность чтения по губам.

Компенсация затруднений речевого и интеллектуального развития слабослышащих обучающихся проводится путем:

- использования схем, диаграмм, рисунков, компьютерных презентаций с гиперссылками, комментирующими отдельные компоненты изображения;

- регулярного применения упражнений на графическое выделение существенных признаков предметов и явлений;

- обеспечения возможности для обучающегося получить адресную консультацию по электронной почте по мере необходимости.

Для адаптации к восприятию лицами с ОВЗ и инвалидами с нарушениями зрения справочного, учебного, просветительского материала, предусмотренного

образовательной программой по выбранному направле-нию подготовки, обеспечиваются следующие условия:

- ведется адаптация официального сайта в сети Интернет с учетом особых потребностей инвалидов по зрению, обеспечивается наличие крупношрифтовой справочной информации о расписании учебных занятий;

- педагогический работник, его собеседник (при необходимости), присутствующие на занятии, представляются обучающимся, при этом каждый раз называется тот, к кому педагогический работник обращается;

- действия, жесты, перемещения педагогического работника коротко и ясно комментируются;

- печатная информация предоставляется крупным шрифтом (от 18 пунктов), тотально озвучивается;

- обеспечивается необходимый уровень освещенности помещений;

- предоставляется возможность использовать компьютеры во время занятий и право записи объяснений на диктофон (по желанию обучающихся).

Форма проведения текущей и промежуточной аттестации для обучающихся с ОВЗ и инвалидов определяется педагогическим работником в соответствии с учебным планом. При необходимости обучающемуся с ОВЗ, инвалиду с учетом их индивидуальных психофизических особенностей дается возможность пройти промежуточную аттестацию устно, письменно на бумаге, письменно на компьютере, в форме тестирования и т.п., либо предоставляется дополнительное время для подготовки ответа.

#### **9. Методические рекомендации для преподавателей по организации воспитательной работы с обучающимися**

Методическое обеспечение процесса воспитания обучающихся выступает одним из определяющих факторов высокого качества образования. Преподаватель вуза, демонстрируя высокий профессионализм, эрудицию, четкую гражданскую позицию, самодисциплину, творческий подход в решении профессиональных задач, в ходе образовательного процесса способствует формированию гармоничной личности.

При реализации дисциплины преподаватель может использовать следующие методы воспитательной работы:

- методы формирования сознания личности (беседа, диспут, внушение, инструктаж, контроль, объяснение, пример, самоконтроль, рассказ, совет, убеждение и др.);

- методы организации деятельности и формирования опыта поведения (задание, общественное мнение, педагогическое требование, поручение, приучение, создание воспитывающих ситуаций, тренинг, упражнение, и др.);

- методы мотивации деятельности и поведения (одобрение, поощрение социальной активности, порицание, создание ситуаций успеха, создание ситуаций для эмоциональнонравственных переживаний, соревнование и др.)

При реализации дисциплины преподаватель должен учитывать следующие направления воспитательной деятельности:

*Гражданское и патриотическое воспитание:*

- формирование у обучающихся целостного мировоззрения, российской идентичности, уважения к своей семье, обществу, государству, принятым в семье и обществе духовно-нравственным и социокультурным ценностям, к национальному, культурному и историческому наследию, формирование стремления к его сохранению и развитию;

- формирование у обучающихся активной гражданской позиции, основанной на традиционных культурных, духовных и нравственных ценностях российского общества, для повышения способности ответственно реализовывать свои конституционные права и обязанности;

- развитие правовой и политической культуры обучающихся, расширение конструктивного участия в принятии решений, затрагивающих их права и интересы, в том числе в различных формах самоорганизации, самоуправления, общественно-значимой деятельности;

- формирование мотивов, нравственных и смысловых установок личности, позволяющих противостоять экстремизму, ксенофобии, дискриминации по социальным, религиозным, расовым, национальным признакам, межэтнической и межконфессиональной нетерпимости, другим негативным социальным явлениям.

*Духовно-нравственное воспитание:*

- воспитание чувства достоинства, чести и честности, совестливости, уважения к родителям, учителям, людям старшего поколения;

- формирование принципов коллективизма и солидарности, духа милосердия и сострадания, привычки заботиться о людях, находящихся в трудной жизненной ситуации;

- формирование солидарности и чувства социальной ответственности по отношению к людям с ограниченными возможностями здоровья, преодоление психологических барьеров по отношению к людям с ограниченными возможностями;

- формирование эмоционально насыщенного и духовно возвышенного отношения к миру, способности и умения передавать другим свой эстетический опыт.

*Культурно-просветительское воспитание:*

- формирование уважения к культурным ценностям родного города, края, страны;

- формирование эстетической картины мира;

- повышение познавательной активности обучающихся.

*Научно-образовательное воспитание:*

- формирование у обучающихся научного мировоззрения;

- формирование умения получать знания;

- формирование навыков анализа и синтеза информации, в том числе в профессиональной области.

*Физическое воспитание:*

- формирование ответственного отношения к своему здоровью, потребности в здоровом образе жизни;

- формирование культуры безопасности жизнедеятельности;

- формирование системы мотивации к активному и здоровому образу жизни, занятиям спортом, культуры здорового питания и трезвости.

*Профессионально-трудовое воспитание:*

- формирование добросовестного, ответственного и творческого отношения к разным видам трудовой деятельности;

- формирование навыков высокой работоспособности и самоорганизации, умение действовать самостоятельно, мобилизовать необходимые ресурсы, правильно оценивая смысл и последствия своих действий;

*Экологическое воспитание:*

- формирование экологической культуры, бережного отношения к родной земле, экологической картины мира, развитие стремления беречь и охранять природу;

# **Структура дисциплины по заочной форме обучения**

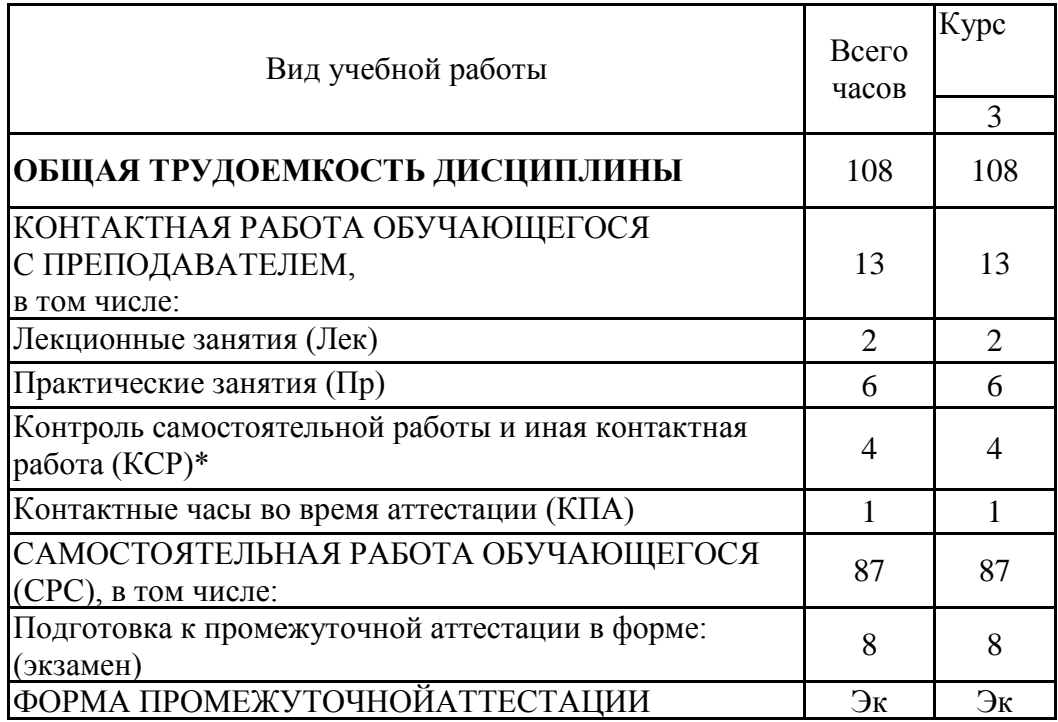

Дополнения и изменения в рабочей программе дисциплины с 2021/2022учебного года

В программу вносятся следующие изменения:

- 1. РПД дополнена разделом 9 «Методические рекомендации для преподавателей по организации воспитательной работы с обучающимися».
	- 2. В разделе 1 дополнены: цель освоения дисциплины, задачи дисциплины, формулировки запланированных результатов обучения по дисциплине (знать, уметь, владеть) (стр.3).
	- 3. В разделе 2 дополнены формулировки знать, уметь, владеть для освоения дисциплины (стр. 5).
	- 4. Дополнен раздел 3.2. Содержание дисциплины, структурированное по разделам и видам занятий (стр. 6-10).
	- 5. Дополнен раздел 3.3. Тематический план лекционных занятий (стр. 10- 11).
	- 6. Дополнен раздел 3 4. Тематический план практических занятий (стр. 11-12).
	- 7. Дополнен раздел 3.6. Самостоятельная работа студента (стр. 12-13).
	- 8. Дополнен раздел 4. Образовательные технологии (стр. 14).
	- 9. Дополнен раздел 5. Оценивание результатов обучения (стр. 17-19).
	- 10. Дополнен раздел 6.1. Учебно-методическое обеспечение Основная литература (стр. 20).
	- 11. Дополнен раздел 6.2. Информационное обеспечение (стр. 21-22).

Программа одобрена на заседании кафедры–разработчика «16» июня 2021г., протокол № 36 Зав. кафедрой И.В. Ившин

Программа одобрена методическим советом института ИЭЭ «22»июня 2021г., протокол № 11

Зам. директора ИЭЭ *Дииf* Ахметова Р.В.

*Приложение к рабочей программе дисциплины*

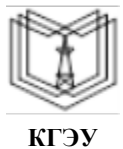

МИНИСТЕРСТВО НАУКИ И ВЫСШЕГО ОБРАЗОВАНИЯ РОССИЙСКОЙ ФЕДЕРАЦИИ

**Федеральное государственное бюджетное образовательное учреждение высшего образования**

**КГЭУ «КАЗАНСКИЙ ГОСУДАРСТВЕННЫЙ ЭНЕРГЕТИЧЕСКИЙ УНИВЕРСИТЕТ» (ФГБОУ ВО «КГЭУ»)**

### **ОЦЕНОЧНЫЕ МАТЕРИАЛЫ по дисциплине**

Электромонтажные работы цеховых систем электроснабжения

Направление подготовки 13.03.02 Электроэнергетика и электротехника

Направленность (профиль) 13.03.02 Электроснабжение

Квалификация бакалавр

Оценочные материалы по дисциплине «Электромонтажные работы цеховых систем электроснабжения» - комплект контрольно-измерительных материалов, предназначенных для оценивания результатов обучения на соответствие индикаторам достижения компетенции(й):

ПК-1 Способен использовать стандартные средства автоматизации при проектировании систем электроснабжения

Оценивание результатов обучения по дисциплине осуществляется в рамках текущего контроля успеваемости, проводимого по балльно-рейтинговой системе (БРС), и промежуточной аттестации.

Текущий контроль успеваемости обеспечивает оценивание процесса обучения по дисциплине. При текущем контроле успеваемости используются следующие оценочные средства: практическое задание, тест.

Промежуточная аттестация имеет целью определить уровень достижения запланированных результатов обучения по дисциплине за 5 семестр. Форма промежуточной аттестации экзамен.

Оценочные материалы включают задания для проведения текущего контроля успеваемости и промежуточной аттестации обучающихся, разработанные в соответствии с рабочей программой дисциплины.

### **1.Технологическая карта**

# Семестр 5

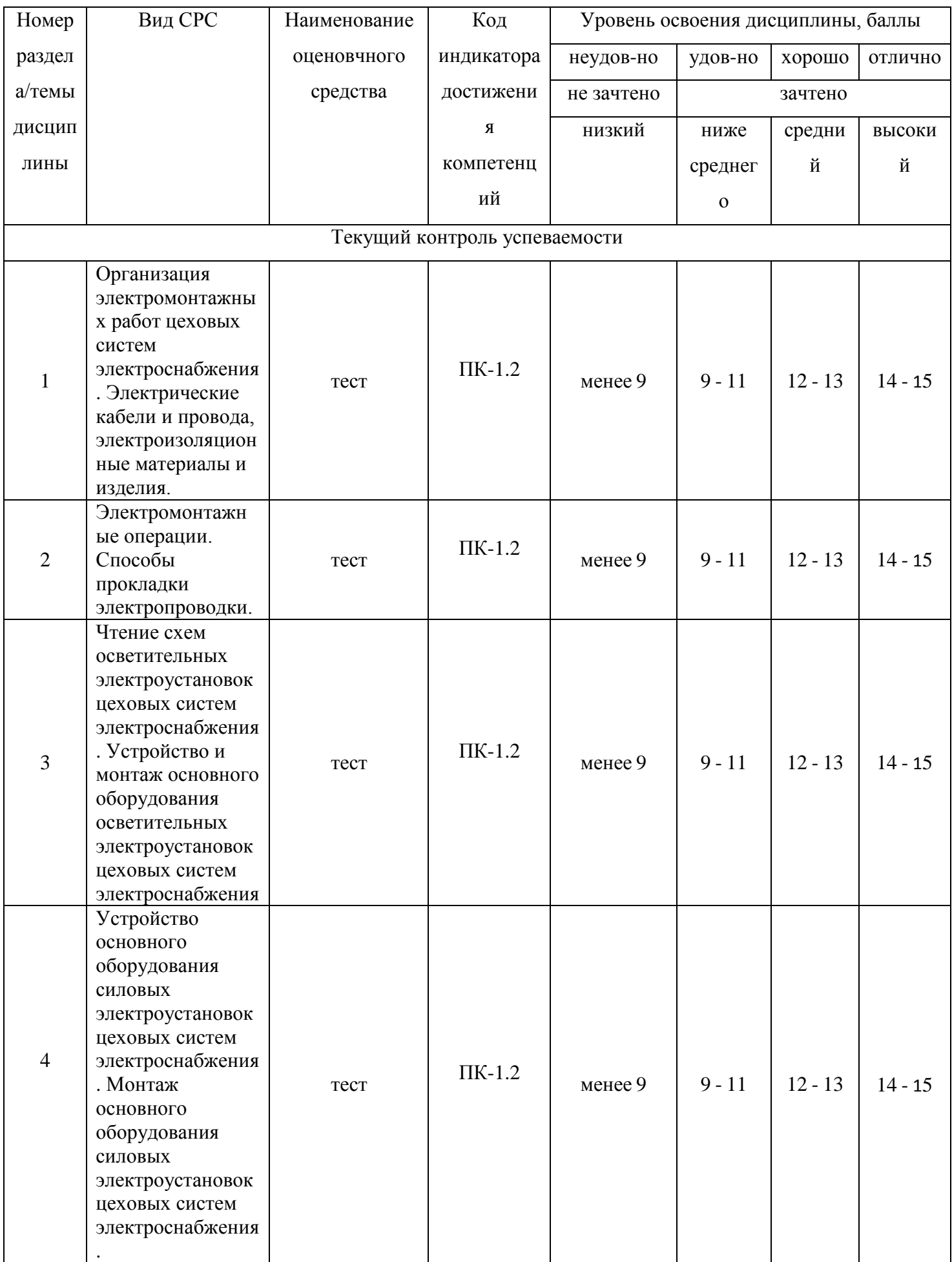

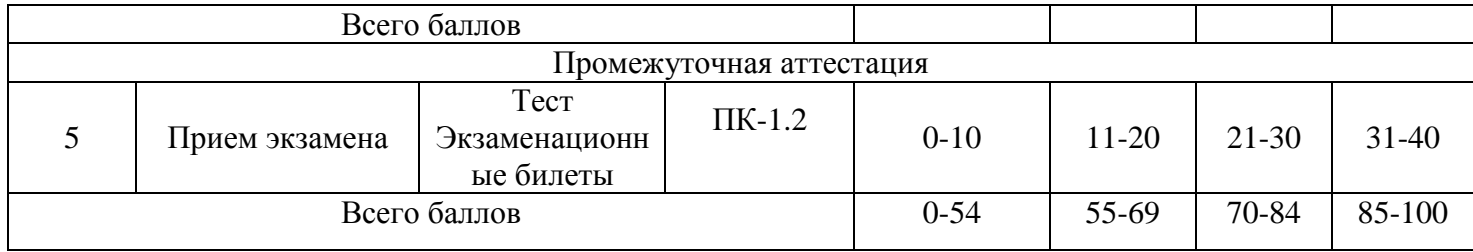

### **2. Перечень оценочных средств**

Краткая характеристика оценочных средств, используемых при текущем контроле успеваемости и промежуточной аттестации обучающегося по дисциплине:

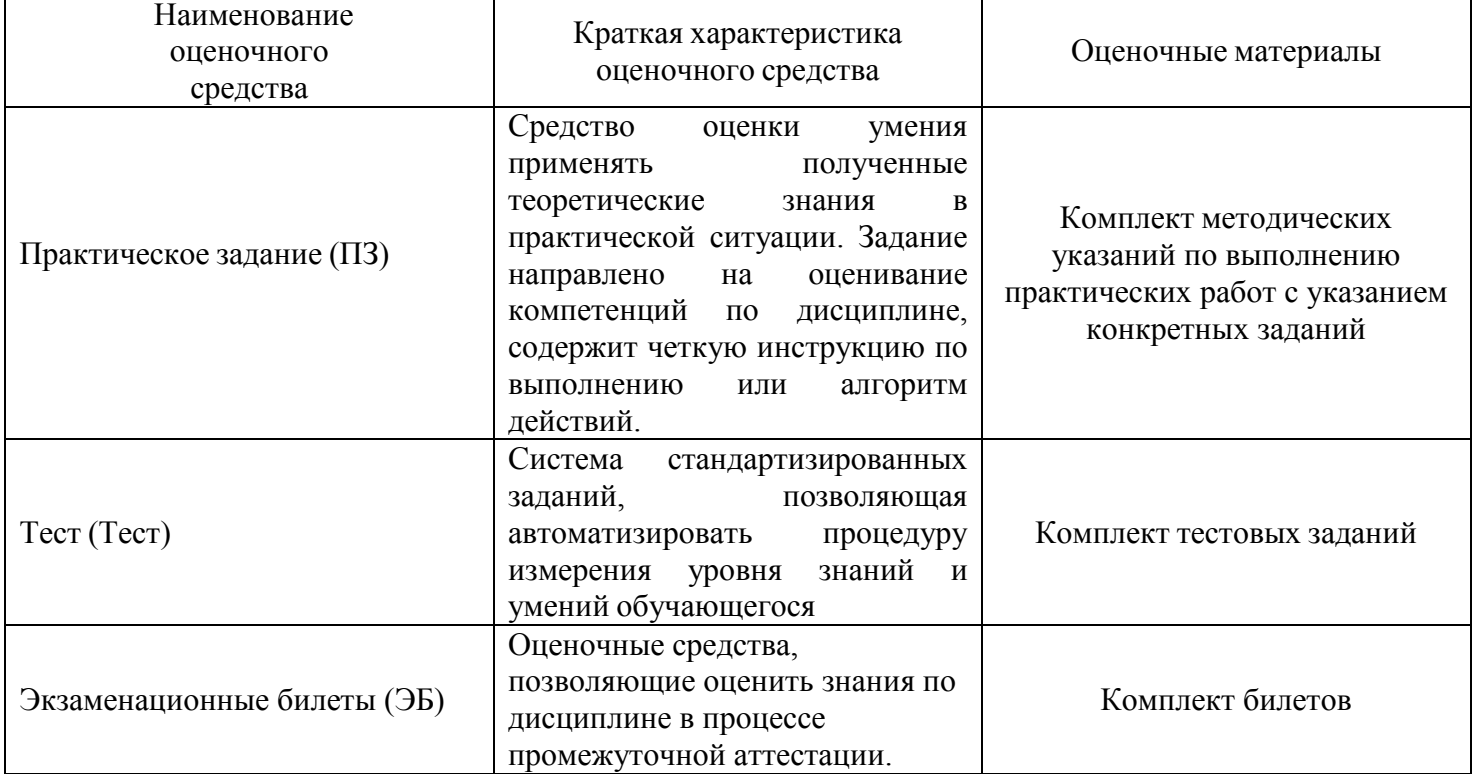

### **3. Оценочные материалы текущего контроля успеваемости обучающихся**

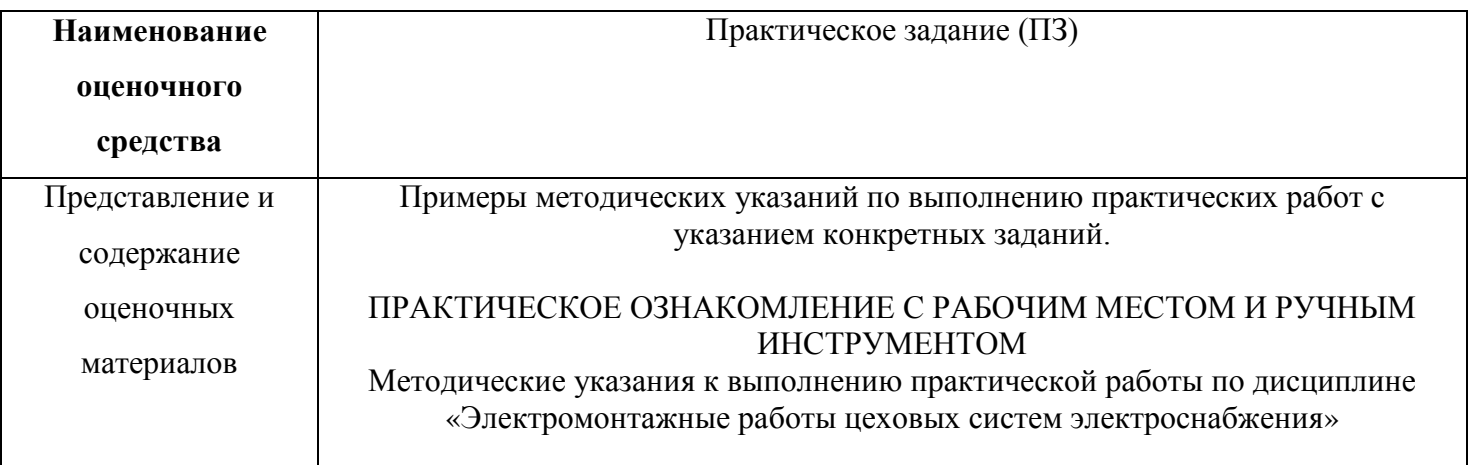

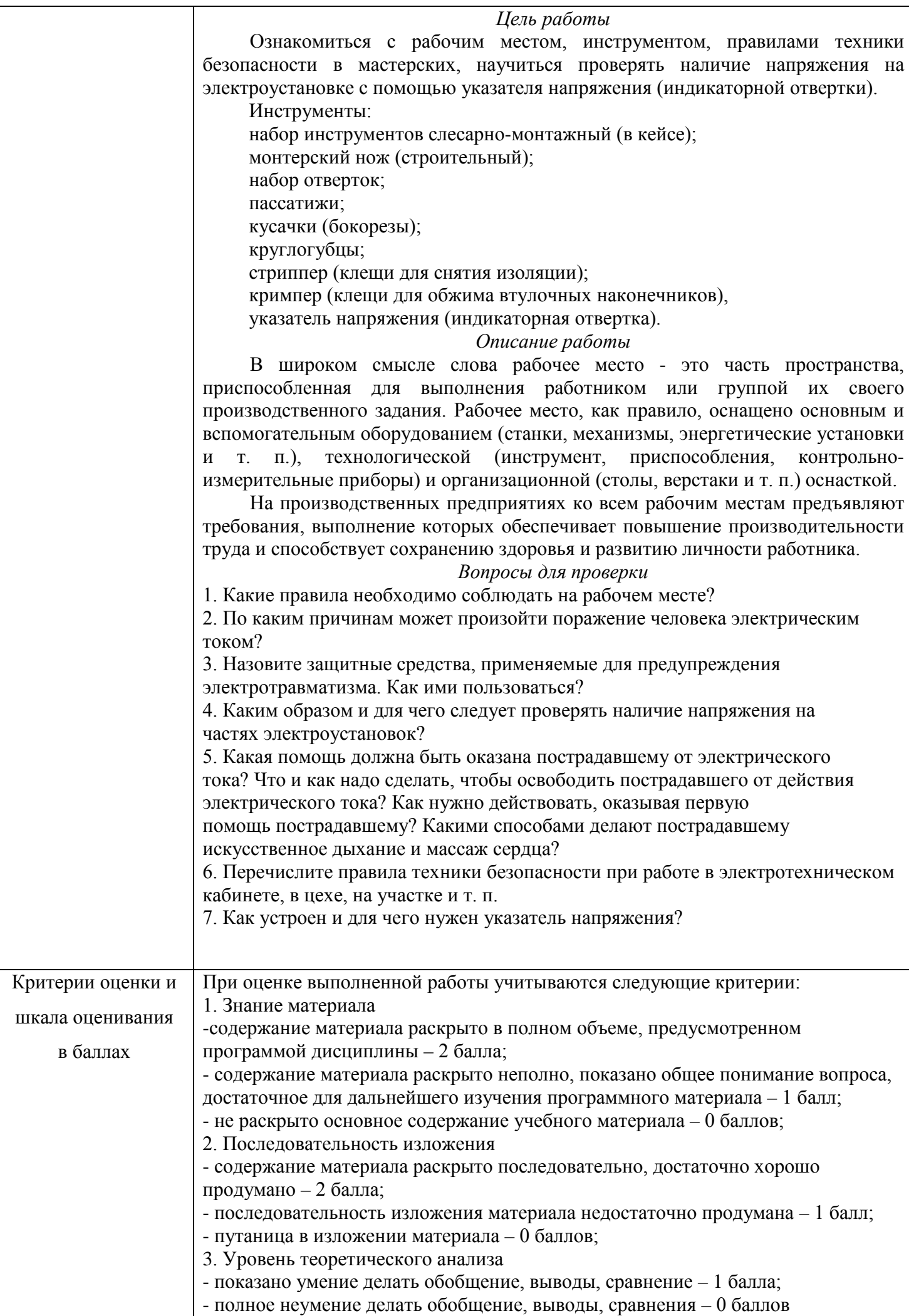

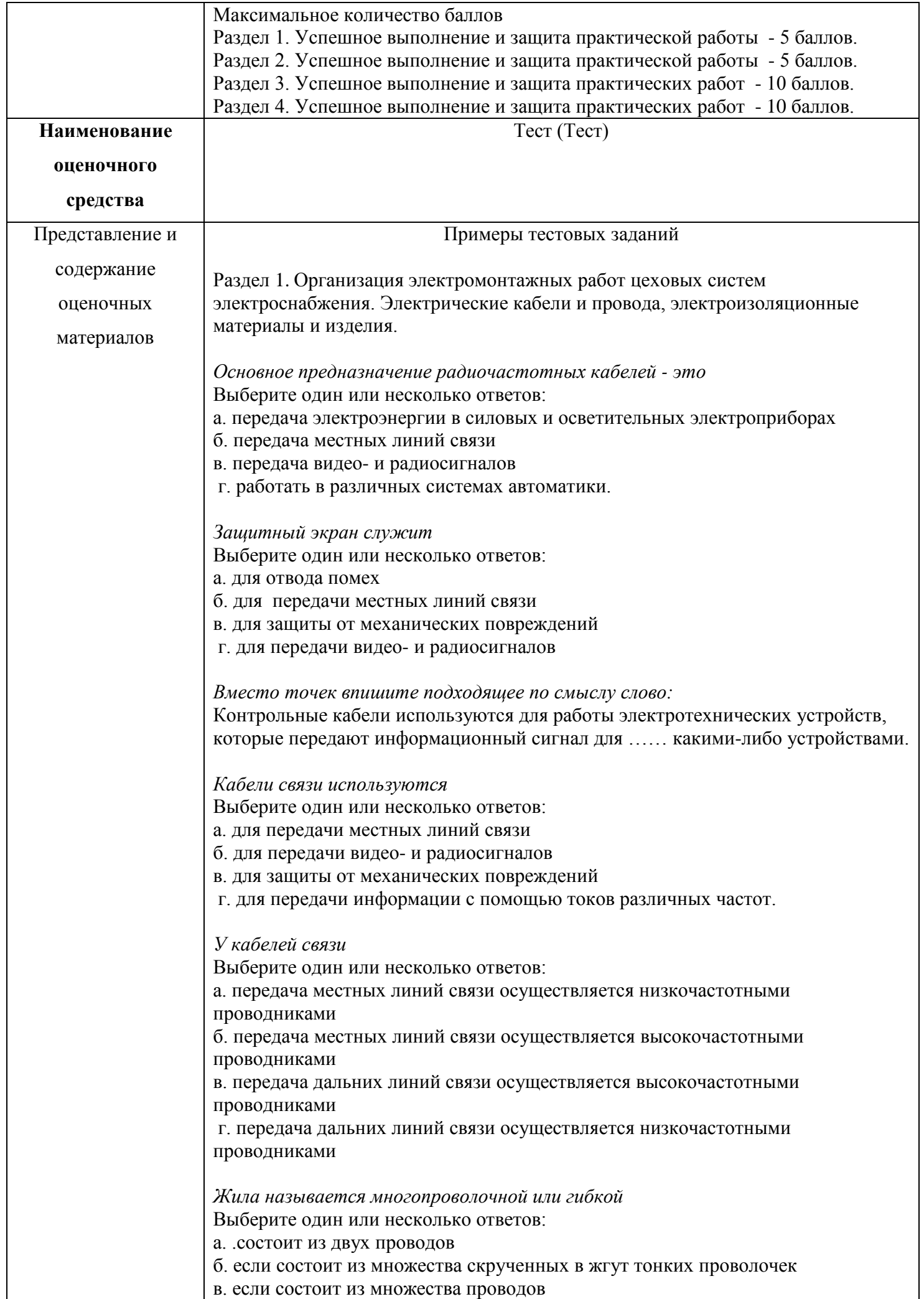

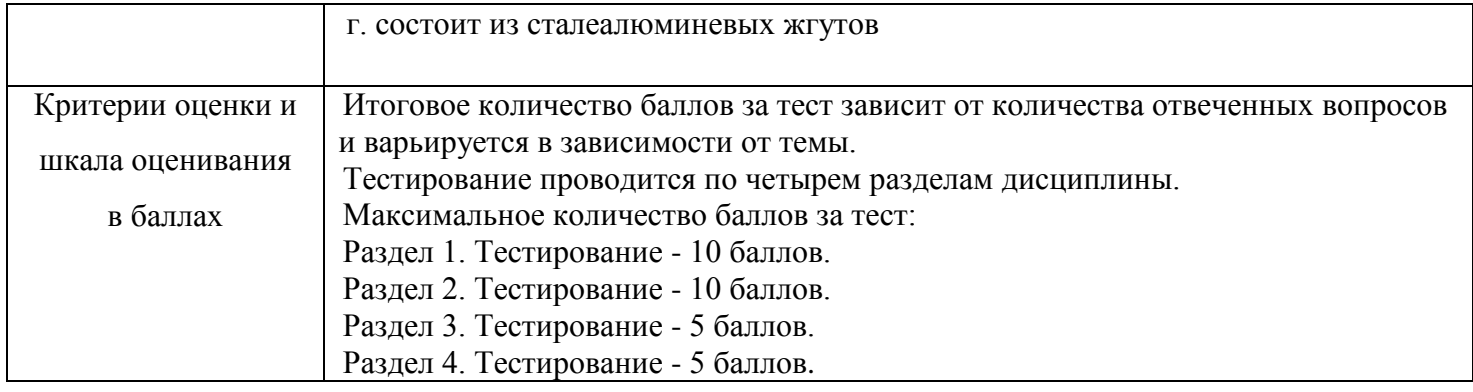

# **4. Оценочные материалы промежуточной аттестации**

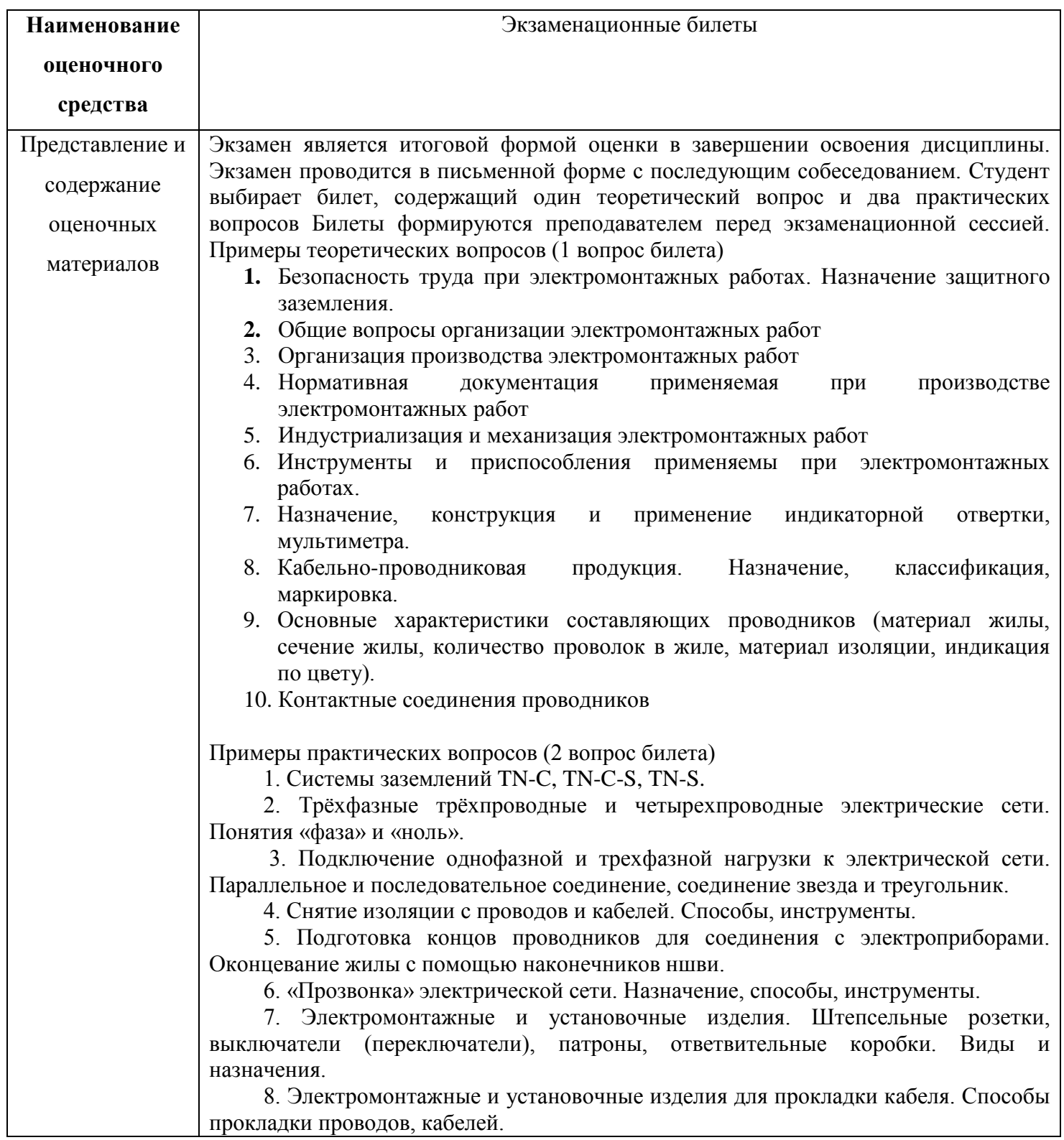

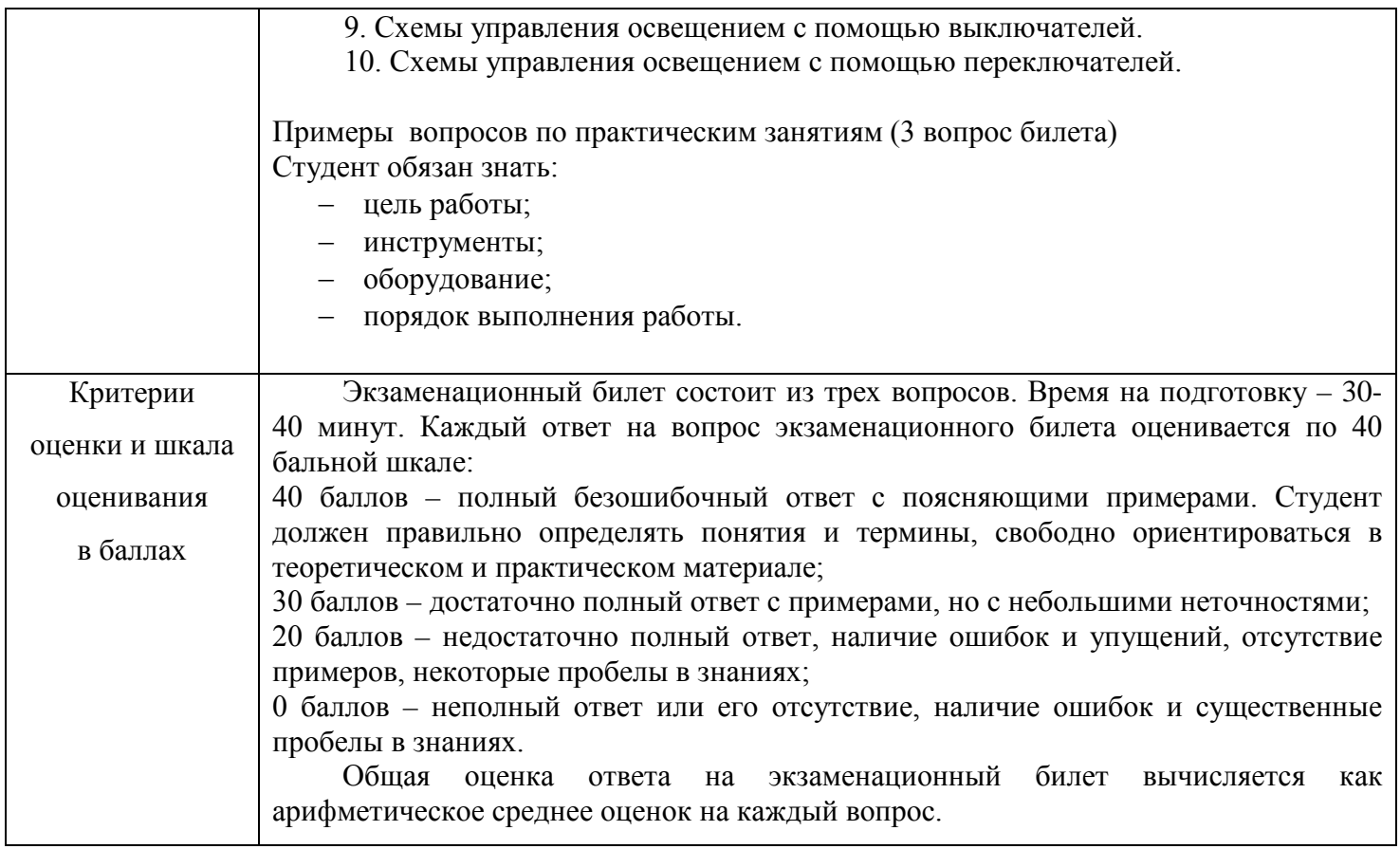